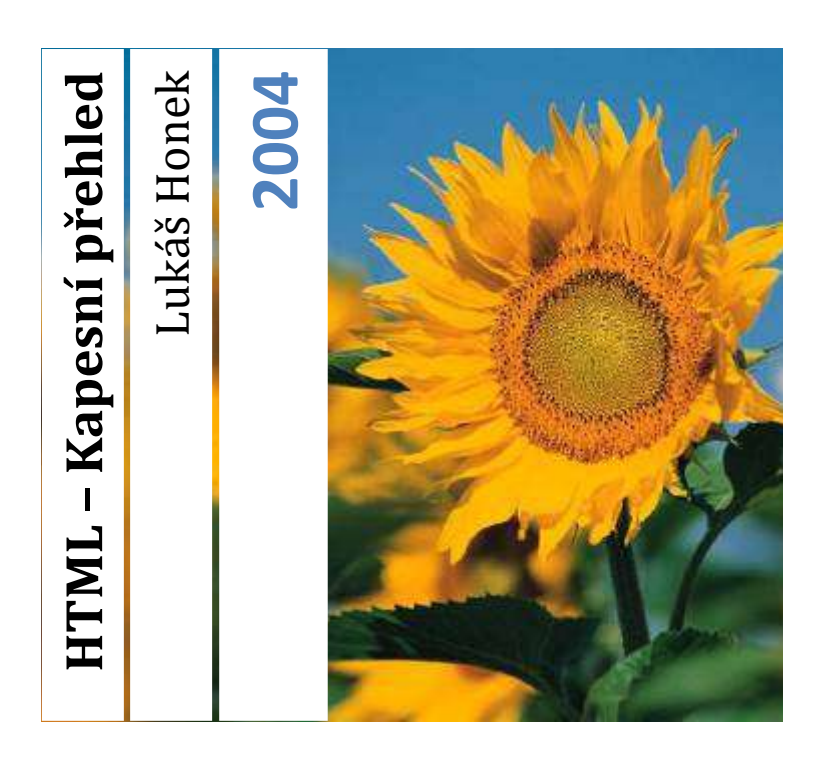

- Pravidla psaní kódu
- Abecední přehled tagů, atributů, entit, konstant a událostí
- HTML versus XHTML
- Podpora v prohlížečích

# **HTML – Kapesní přehled**

Lukáš Honek

Příručka vyšla v červnu roku 2004 v nakladatelství Compter Press pod ISBN 80-722-6958-5. Zde prošla jazykovou korekturou a sazbou. Na odborné korektuře spolupracovali Imrich Buranský a Petr Staníček. Odpovědným redaktorem byl Jindřich Jonák.

Autor dává tuto příručku v říjnu 2009 k volnému použití ve stavu před sazbou a jazykovou korekturou. Obsah je poplatný době vzniku a není aktualizován. Knihu lze bezúplatně používat a v nezměněné podobě šířit jako celek. Je zakázáno obsah knihy kopírovat a začleňovat do jiných publikací bez souhlasu autora.

Oficiální download příručky se nachází na webové adrese *[www.honek.biz/html-prirucka](http://www.honek.biz/html-prirucka)*.

# **Obsah**

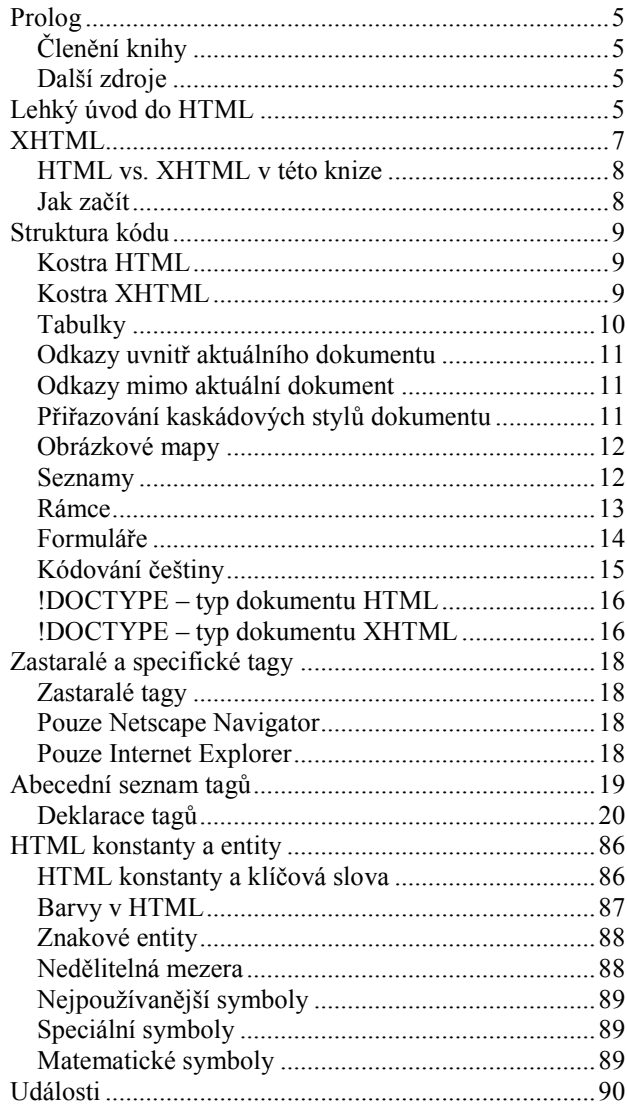

# $www.honek.biz$

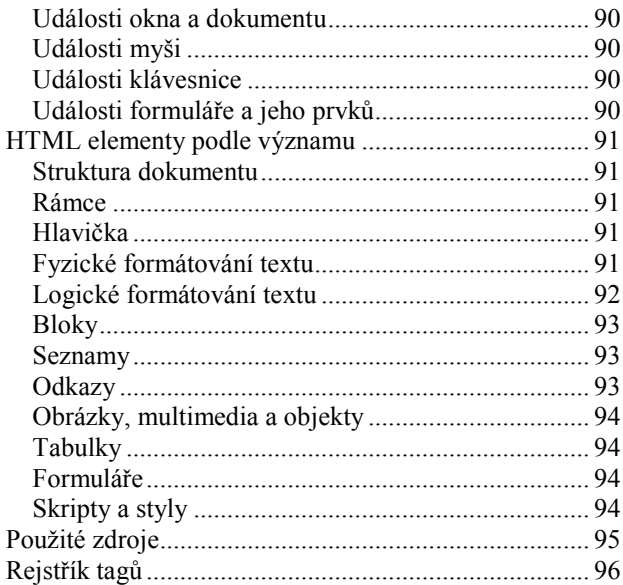

# **HTML – Kapesní přehled**

# <span id="page-4-0"></span>**Prolog**

Už žádné otravné přepínání mezi staženou referencí a vaším oblíbeným editorem zdrojového kódu!

*HTML – Kapesní přehled* vám nabízí stručný a přehledný seznam HTML značek a atributů podle W3C HTML 4.01 specifikace, Netscape Navigatoru (v případě novějších verzí jde již o Netscape a Mozillu), Internet Exploreru a Opery. Současně velkou měrou přihlíží k aktuálnímu XHTML.

# <span id="page-4-1"></span>**Členění knihy**

Největší část knihy je věnována abecední referenci HTML značek a atributů, jejich charakteristice a podpoře webovými prohlížeči. Počáteční *Lehký úvod do HTML* přináší stručné seznámení s historií a funkcí HTML, kapitola *XHTML* potom pohlíží na nový směr HTML, *Struktura kódu* dále obsahuje ukázky standardních řešení některých elementů HTML dokumentů.

Konec knihy patří užitečným tabulkám věnovaným speciálním HTML entitám, používání barevných konstant a také přehledu HTML značek podle jejich významu.

# <span id="page-4-2"></span>**Další zdroje**

Další podrobnosti a nejnovější informace o HTML hledejte například na *www.w3.org*, *www.htmlcompendium.org*, *www.htmlhelp.org*. Svůj zdrojový kód si můžete nechat validovat například na *http://validator.w3.org.*

# <span id="page-4-3"></span>**Lehký úvod do HTML**

HTML neboli Hyper Text Markup Language vzniká v roce 1991 pod taktovkou Tima Berners-Lee. Jedná se o jazyk, který pomocí značek (angl. tag) popisuje formátování textu.

V lednu 1997 se dle doporučení W3C konsorcia rozšiřuje verze 3.2 a na tu později navazuje verze 4.0, která je zpětně kompatibilní. Ta se snaží dosáhnout původního záměru a stává se jazykem pro *vyznačování významu* jednotlivých částí dokumentu a prvky ovlivňující pouze vzhled přenechává připojovaným stylům.

Poslední verze 4.01 je pouhou revizí, která řeší některé chyby předchozí verze a přidává několik málo nových elementů. Aktuální trend potom vyjadřuje standard XHTML.

Prvky jazyka zapisujeme do ostrých závorek <>, které kromě samotného tagu mohou obsahovat i atributy. Atributy jsou ve většině případů nepovinné. Některé tagy jsou párové, jiné samostatné. Prohlížeče jsou mimo to ohledně syntaxe HTML často velmi benevolentní. Není rozlišováno mezi malými a velkými písmeny tagů a atributů, bílé mezery jsou ignorovány (tabelátory, více mezer za sebou, odřádkování atd.).

Co se týče psaní uvozovek u hodnoty atributu, máme tyto možnosti:

Oba styly zápisu jsou v HTML správné, avšak použití uvozovek je více než vhodné:

```
<font color="red"> 
<font color=red> v XHTML špatně
```
Hodnota atributu složená z několika slov musí být uzavřena v uvozovkách:

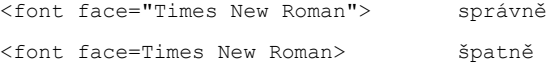

# <span id="page-6-0"></span>**XHTML**

Budeme-li se zabývat HTML, nemůžeme opomenout jeho novějšího následníka. Tím je XHTML. Stručně lze tento jazyk označit za HTML aplikaci XML.

Vzhledem k tomu, že jde o velmi perspektivní záležitost, dovolím si zde uvést několik rad, pomocí kterých bude přechod z HTML snazší a přitom vás nebude stát velké úsilí, jelikož nijak nenaruší čistotu HTML zápisu. Zároveň je dnes vhodné soustředit se právě na XHTML.

- tagy a atributy musí být psány malými písmeny
- všechny elementy musí mít uzavírací značku (v HTML u čistě nepárových tagů nikoli!)
- hodnoty atributů musí být v uvozovkách
- uvnitř prvku <html> musí být obsažena hlavička <head>, která musí obsahovat prvek <title>
- minimalizace atributů je nepřípustná, musí být vždy uvedena explicitní hodnota. (správně např.: <dl compact="compact">)
- v případě použití symbolu & v hodnotách atributů tento nahradit zápisem &

XHTML má samozřejmě i další pravidla, která však již nejsou s HTML zpětně kompatibilní:

 před samotným dokumentem musí být deklarace XML, například pro kódování Windows 1250:

<?xml version="1.0" encoding="windows-1250"?>

- uzavírání nepárových prvků (např.:  $\langle$ hr />)
- prvek <html> musí navíc obsahovat definici jmenného prostoru a jazyka dokumentu, pro český dokument tedy následovně:

```
<html xmlns="http://www.w3.org/1999/xhtml" 
xml:lang="cs" lang="cs"> ... </html>
```
Kromě těchto pravidel je ještě nutné zmínit, že XHTML stejně jako HTML specifikace nedovoluje používání nestandardních prvků v kódu!

# <span id="page-7-0"></span>**HTML vs. XHTML v této knize**

Všechny příklady (kromě nestandardních prvků a ukázek čistého HTML) uvedené v knize jsou validovány jako přechodové XHTML 1.0! Věřím, že prolínání HTML a XHTML v této příručce vám pomůže při přechodu k perspektivnímu XHTML.

# <span id="page-7-1"></span>**Jak začít**

Abyste mohli začít tvořit v jazyce HTML/XHTML, postačí vám kromě samotného počítače s operačním systémem pouhý textový editor a webový prohlížeč, ve kterém budete sledovat konečnou podobu vaší práce.

Vhodné může být i použití specializovaného textového editoru, který disponuje funkcí na zvýraznění HTML syntaxe (popř. další nástroje), což zpřehledňuje a zrychluje práci.

Kapitolu sama pro sebe tvoří grafické HTML editory, které vás téměř zbavují nutnosti znát význam HTML prvků. Tyto produkty mají své stoupence, nicméně jejich profesionální použití a kvalita výsledného kódu je silně diskutabilní.

V textovém editoru si tedy založte nový soubor s příponou html a můžeme začít…

# <span id="page-8-0"></span>**Struktura kódu**

V této kapitole najdete ukázky standardních řešení některých elementů HTML/XHTML dokumentu.

# <span id="page-8-1"></span>**Kostra HTML**

Ve většině případů má HTML dokument následující strukturu.

```
<!DOCTYPE HTML PUBLIC "-//W3C//DTD HTML 4.01 
Transitio-
nal//EN" "http://www.w3.org/TR/html4/loose.dtd"> 
<html> <head>
     <title>Titulek dokumentu</title>
   </head>
   <body>
     <p>obsah dokumentu</p>
   </body>
</html>
```
Na prvním místě se definuje typ dokumentu. Značka head uvozuje hlavičku stránky a body zahrnuje samotný obsah dokumentu. Oba poslední zmiňované jsou potom obsažené uvnitř prvku html.

# <span id="page-8-2"></span>**Kostra XHTML**

Základní XHTML 1.0 dokument může mít například následující strukturu:

```
<?xml version="1.0" encoding="windows-1250"?>
<!DOCTYPE html PUBLIC "-//W3C//DTD XHTML 1.0 
Strict//EN" 
"http://www.w3.org/TR/xhtml1/DTD/xhtml1-
strict.dtd">
<html xmlns="http://www.w3.org/1999/xhtml" 
xml:lang="cs" lang="cs">
  <head>
     <meta http-equiv="Content-Type" con-
tent="text/html; charset=windows-1250" />
     <title>Název dokumentu</title>
```

```
 </head>
   <body>
      <p>Text dokumentu.</p>
     \langlehr />
   </body>
</html>
```
# <span id="page-9-0"></span>**Tabulky**

Ukázka jednoduché tabulky o čtyřech buňkách. Řádek uvozuje tag <tr>, počet sloupců vychází z počtu buněk <td> v řádku.

```
<table><tr>
     <td>1.řádek-1.sloupec</td>
     <td>1.řádek-2.sloupec</td>
  \langle/tr>
  <tr>
     <td>2.řádek-1.sloupec</td>
     <td>2.řádek-2.sloupec</td>
  \langle/tr>
\langle/table>
```
Tabulka se sloučeným levým sloupcem:

```
<table>
  <tr> <td rowspan="2">levý sloučený sloupec</td>
     <td>horní pravá buňka</td>
  \langle/tr>
  <tr>
     <td>dolní pravá buňka</td>
  \langle/tr>
\langle/table>
```
Schematická ukázka výstupu v prohlížeči:

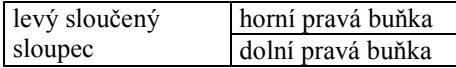

Tabulka se sloučenými buňkami v řádku:

```
<table>
  <tr>
     <td>horní levá buňka</td>
     <td>horní pravá buňka</td>
```

```
\langle/tr>
  <tr> <td colspan="2">dolní sloučená buňka</td>
  \langle/tr>
</table>
```
Schematická ukázka výstupu v prohlížeči:

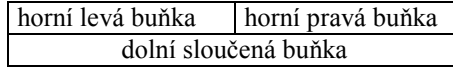

# <span id="page-10-0"></span>**Odkazy uvnitř aktuálního dokumentu**

První <a> tag definuje jméno části dokumentu – záložky, na kterou bude odkazováno druhým <a> tagem.

```
<a name="ZALOZKA1">Text (záložka 1)</a>
...
<a href="#ZALOZKA1">Při klepnutí skočí na záložku 
Text</a>
```
# <span id="page-10-1"></span>**Odkazy mimo aktuální dokument**

Odkaz představuje cokoli vloženého do tagu <a>. Například lze použít i obrázek <img>. Nesmí však obsahovat další odkaz, formulář či tabulku.

Následující příklad zobrazí *Hlavní stránka* a při poklepání na tento text se otevře dokument index.html, který je v aktuálním adresáři:

<a href="index.html">Hlavní stránka</a>

Při odkazování na dokument, který se nalézá o jednu adresářovou úroveň výše lze vycházet z další ukázky:

<a href="../index.html">Hlavní stránka</a>

# <span id="page-10-2"></span>**Přiřazování kaskádových stylů dokumentu**

Používají se tři techniky, jak přiřadit kaskádový styl HTML dokumentu.

Externí:

```
<head>
  <link rel="StyleSheet" href="URL souboru
```
 s def. kaskádových stylů" type="text/css" /> </head>

# Vložené:

```
<head>
   <style type="text/css">
  <! -- selector {property: value}
   -->
   </style>
</head>
```
# Inline:

<element style="property: value">...</element> např.: <h1 style="color: red; font-size: 18pt;">...</h1>

# <span id="page-11-0"></span>**Obrázkové mapy**

Uvedený příklad ukazuje použití obrázku *picture.jpg* jako podklad pro dvě uživatelsky definované odkazovací oblasti – první bude mít obdélníkový tvar, druhá kruhový. Jméno obrázkové mapy budiž *mapa1*.

```
<map name="mapa1" id="mapa1">
   <area shape="rect" coords="123,20,234,40" 
    href=http://www.zive.cz alt="Živě" />
   <area shape="circ" coords="111,50,25" 
    href="index.html" alt="Úvod" />
\langle/map\rangle
```
<img src="picture.jpg" usemap="mapa1" />

# <span id="page-11-1"></span>**Seznamy**

Příklady jednoduchých seznamů.

# **Definiční seznam**

```
<dl>
   <dt>Kůň</dt>
     <dd>Živočich</dd>
   <dt>Smrk</dt>
     <dd>Rostlina</dd>
\langle dl>
```
# **Uspořádaný seznam – číslovaný**

```
\langle 01> <li>Petr 9:17</li>
   <li>David 10:19</li>
   <li>Petra 11:05</li>
\langle/ol>
```
### **Neuspořádaný seznam – značkovaný**

```
\langle u1 \rangle <li>optické sítě</li>
   <li>metalické sítě</li>
   <li>bezdrátové sítě</li>
\langle/ul>
```
# **Složený seznam**

```
<sub>ul</sub></sub>
    <li>Floppy</li>
    <li>CD</li>
   \langleli>
          <sub>0</sub>1></sub>
             <li>CD-R</li>
             <li>CD-RW</li>
          \langleol>
   \langle/li>
\langle/ul>
```
# <span id="page-12-0"></span>**Rámce**

Následující příklad vygeneruje dokument složený ze dvou stejně velkých svislých rámců. Jejich počet je dán hodnotou atributu cols.

```
<h+ml> <head>
     <title>Dokument s rámci</title>
   </head> 
   <frameset cols="*,*">
   <noframes>
     <body>Váš prohlížeč nepodporuje rámce.</body>
   </noframes>
     <frame src="levy.html" />
     <frame src="pravy.html" />
   </frameset>
```
Schematická ukázka výstupu v prohlížeči:

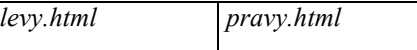

Naproti tomu, kdybychom chtěli vytvořit dokument ze tří horizontálních rámců stejné výšky, bylo by použito takového zápisu: <frameset rows="\*,\*,\*">. Atribut src tagu frame udává adresu HTML dokumentu, který bude do rámce načten.

Symbol \* zastupuje zbývající místo. Máme-li dva rámce, a uvedeme pro velikost každého z rámců \*, rozdělíme prostor přesně na poloviny. Můžeme také udat velikost v procentech velikosti okna, nebo přímo v pixelech.

# **Vnořené rámce (platí pouze pro HTML)**

Vkládat jeden rámec do druhého je možné, a jak ukazuje následující příklad, snadné.

```
<frameset cols="180,*">
     <frame src="levy_menu.html">
     <frameset rows="50,*">
       <frame src="horni_logo.html">
       <frame src="dolni_hlavni.html">
</frameset>
```
Schematická ukázka výstupu v prohlížeči:

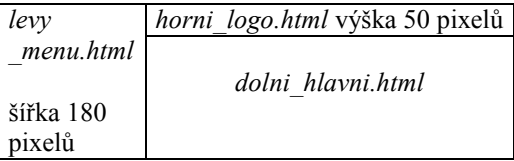

# <span id="page-13-0"></span>**Formuláře**

Ukázka jednoduchého formuláře, který předá údaje php skriptu obsaženému v souboru save.php:

```
<form action="save.php" method="post">
 <p>
   <input name="Jmeno" type="text" size="20" 
     value="Zadejte jméno" /><br />
   <input name="Email" type="text" size="20"
```

```
 value="Zadejte email" /><br />
   <input name="Web" type="text" size="20" 
    value="Zadejte www" /><br /> />
   <textarea name="msg" rows="4" cols="40">sem
     můžete vložit vzkaz...</textarea>
   <input type="submit" value="Odeslat" /> 
 \langle p \rangle</form>
```
# <span id="page-14-0"></span>**Kódování češtiny**

Bohatost našeho jazyka přináší programátorům nejedno úskalí. Ani HTML v tomto směru není výjimkou. Nicméně pokud jsou dodržována jistá pravidla, bude obsah vždy zobrazen správně.

Je nutné si uvědomit, že na různých platformách se české znaky ukládají v různých formátech. Je tedy nezbytné synchronizovat tento formát s informací, kterou uvedeme do hlavičky HTML dokumentu pomocí meta tagu.

Mezi nejpoužívanější patří následující formáty:

- **ISO-8859-2** (ISO Latin 2) mezinárodní kódovací norma pro středoevropské jazyky.
- **Windows-1250** (CP1250) kódování firmy Microsoft pro středoevropské jazyky.
- **UTF-8** standardní mezinárodní kódování (unicode) obsahující všechny dnes používané znaky.
- **MAC** (Macintosh) kódovaní používané na počítačích Apple Macintosh.
- **CP852** (PC Latin 2) starší kódování z DOSu.

Jednotlivé normy nemusí být nutně svázány s konkrétním operačním systémem. Existují textové editory, které umožňují uložení souboru v požadovaném formátu. Je však nutné, aby kódování dokumentu souhlasilo s uvedeným typem v hlavičce. Například pokud bude soubor zakódován v normě Unicode UTF–8, přidáme do hlavičky následující řádek:

```
<meta http-equiv="Content-Type" con-
tent="text/html; charset=UTF-8">
```
Nyní většina prohlížečů dokáže automaticky rozpoznat a zobrazit dokument ve správné formě.

# <span id="page-15-0"></span>**!DOCTYPE – typ dokumentu HTML**

Každý HTML dokument by měl na svém začátku obsahovat informace o verzi a typu HTML jazyka, ve kterém je napsán. K tomuto účelu slouží tag <!DOCTYPE>. HTML 4.01 rozlišuje tři základní definice:

 **Striktní** – dokument musí obsahovat pouze elementy definované uvedenou verzí HTML. Nesmí obsahovat zastaralé, nestandardní či nedoporučované prvky. Zápis je následující:

```
<!DOCTYPE HTML PUBLIC "-//W3C//DTD HTML 
4.01//EN" "http://www.w3.org/TR/html4/strict.dtd"
>
```
 **Přechodová** – dokument může obsahovat i elementy ze starších verzí HTML. Zřejmě nejlepší volba. Definici tvoří:

```
<!DOCTYPE HTML PUBLIC "-//W3C//DTD HTML 4.01 
Transitio-
nal//EN" "http://www.w3.org/TR/html4/loose.dtd">
```
 **Přechodová s rámci** – totožná s předchozí, ale navíc definuje rámce. Měla by tedy být uvedena tehdy, když jsou v dokumentu namísto tagů body tagy frameset.

```
<!DOCTYPE HTML PUBLIC "-//W3C//DTD HTML 4.01 Fra-
me-
set//EN" "http://www.w3.org/TR/html4/frameset.dtd
">
```
# <span id="page-15-1"></span>**!DOCTYPE – typ dokumentu XHTML**

Typ dokumentu se deklaruje podobně jako u HTML a také má tři varianty:

```
<!DOCTYPE html PUBLIC "-//W3C//DTD XHTML 1.0 
Strict//EN"
```
"http://www.w3.org/TR/xhtml1/DTD/xhtml1 strict.dtd">

<!DOCTYPE html PUBLIC "-//W3C//DTD XHTML 1.0 Transitional//EN" "http://www.w3.org/TR/xhtml1/DTD/xhtml1 transitional.dtd">

<!DOCTYPE html PUBLIC "-//W3C//DTD XHTML 1.0 Frameset//EN" "http://www.w3.org/TR/xhtml1/DTD/xhtml1 frameset.dtd">

# <span id="page-17-0"></span>**Zastaralé a specifické tagy**

Na následujících řádcích naleznete výčet tagů, které jsou zastaralé a tagy použitelné pouze u konkrétního prohlížeče.

# <span id="page-17-1"></span>**Zastaralé tagy**

Tagy, které jsou v HTML 4.01 specifikaci považovány za zastaralé. U kterých je to možné, doporučuje se nahrazování kaskádovými styly.

```
<applet>
<basefont>
<center>
<dir>
<font>
<isindex>
<listing>
<menu>
< s<strike>
\langle 11 \rangle</u>
```
# <span id="page-17-2"></span>**Pouze Netscape Navigator**

Nestandardní tagy, které nepatří do HTML specifikace, ale byly implementovány pouze v konkrétním prohlížeči.

<blink> <ilayer> <keygen> <layer> <multicol> <noembed> <nolayer> <server> <spacer>

# <span id="page-17-3"></span>**Pouze Internet Explorer**

<bgsound> <comment> <marque>  $<$ rt>  $<$ ruby $>$ 

# <span id="page-18-0"></span>**Abecední seznam tagů**

Mnoho atributů se v jednotlivých prvcích HTML 4.01 specifikace opakuje. Pro přehlednost a úsporu místa tedy zavedeme následující konvenci.

**+základ** zastupuje sadu základních HTML atributů:

id

Přiřadí unikátní identifikační jméno HTML prvku

class

Přiřadí klasifikační jméno HTML prvku. Elementy, které mají stejnou hodnotu class považujeme za skupinu.

style

Asociuje informace o stylu

title

Přidává HTML elementu bublinkovou nápovědu

**+národní prostředí** zastupuje sadu HTML atributů, které zpřístupňují dokument v národních jazycích:

lang

Specifikuje jazyk pro HTML element pomocí dvouznakové konstanty

dir

Specifikuje směr psaní textu. Hodnoty jsou ltr (zleva doprava) a rtl (zprava doleva)

**+události** zastupují základní události používané skriptovacími jazyky (přehled viz kapitola *Události skriptů*).

onclick, ondblclick, onmousedown, onmouseup, onmouseover, onmousemove, onmouseout, onkeypress, onkeydown, onkeyup

# <span id="page-19-0"></span>**Deklarace tagů**

- Pokud je párový tag zobrazen netučným fontem, je volitelný.
- Vpravo pod čarou s deklarací se nachází informace o podpoře prohlížečů. Je zde vždy uvedena nejnižší verze, od které je tag správně interpretován. Jedná se o podporu tagu jako takového, některé jeho atributy (zejména ty novější) se mohou od specifikované podpory prohlížečů odchylovat.
- Označení prohlížečů je následující: NNx.x Netscape Navigator; NSx.x – Netscape (Netscape používá stejné jádro jako Mozilla); IEx.x – Internet Explorer; OPx.x – Opera.
- Dále je pod čarou uvedena i nejvyšší verze HTML a XHTML, ve které je ještě tag obsažen.
- Atributy značené *HTML 4.01* jsou ve specifikaci HTML nové a zatím jsou podporovány pouze nejnovějšími prohlížeči. Podtržené atributy jsou u daného tagu povinné.
- *Zastaralé* značí tag, nebo atribut, který je v nejnovější HTML specifikaci zastaralý či zavrhnutý a měl by být nahrazován jiným prvkem. *Nestandardní* symbolizuje prvek, který není součástí HTML specifikace.

# **<!-- … -->**

**NN1.0+ | IE1.0+ | OP2.1+ | HTML4.01 | XHTML1.1** 

Komentář. Text umístěný mezi tyto značky nebude prohlížečem zobrazen.

# **Příklad**

Jednořádkový komentář může vypadat následovně:

<!-- ukázka jednořádkového komentáře -->

A víceřádkový jednoduše takto:

<!-- ukázka víceřádkového komentáře -->

#### **<a>…</a>**

**NN1.0+ | IE1.0+ | OP2.1+ | HTML4.01 | XHTML1.1**

Kotva (anchor) slouží jako odkaz na jiný dokument nebo zdroj. Jmenný odkaz je cíl umožňující skoky v rámci jednoho dokumentu (musí obsahovat atribut name).

### **Atributy**

+základ, +národní prostředí, +události, onfocus, onblur

#### accesskey=*znak*

*HTML 4.01*. Přiřazuje zkratkovou klávesu odkazu. Uživatel ke znaku přistupuje např. pomocí klávesy Alt. Slabá podpora.

#### charset=*charset*

*HTML 4.01*. Specifikuje kódování cílového dokumentu. Hodnota je citlivá na velikost písmen. Např.: ISO-8859-2, UTF-8 atd.

#### coords=*x,y souřadnice*

*HTML 4.01*. Zadává x a y souřadnice aktivní oblasti obrázkové mapy. Již HTML 4.0 nabízí možnost nahrazení obrázkových map tagem <object>, který obsahuje příslušné definice aktivních oblastí obrázku. Tato technika zatím není webovými prohlížeči podporována.

```
href=URL
```
Udává URL zdrojového HTML dokumentu nebo jiný webový zdroj (např.: PDF, obrázek, zvuk atd.)

# hreflang=*kód jazyka*

*HTML 4.01*. Specifikuje jazyk připojovaného dokumentu pomocí dvouznakové konstanty. Např: en, en-US, ja, cs.

id=*text*

Přiřadí unikátní identifikační jméno HTML prvku (podobně jako name), které může být použito v odkazu, skriptu i kaskádovém stylu. Je všestrannější než name.

#### name=*text*

Specifikuje název jmenného odkazu (jméno záložky).

#### rel=*vztah*

Vytvoří vztah mezi aktuálním a cílovým dokumentem. Nejpoužívanější vztahy jsou stylesheet, next, prev, copyright, index a glossary.

#### rev=*vztah*

Nastaví vztah z aktuálního dokumentu zpět ke zdrojovému.

# shape=rect | circle | poly | default

*HTML 4.01*. Definuje tvar obrázkové mapy. Používá se v tagu <a> pouze ve spojení s <object> jako náhrada klasických obrázkových map. Tato technika zatím není webovými prohlížeči podporována.

#### tabindex=*číslo*

*HTML 4.01*. Udává pozici aktuálního elementu v požadovaném pořadí pro konkrétní dokument. Hodnota musí být v rozmezí 0 – 32 767. Používá se pro TAB skoky po jednotlivých odkazech na stránce.

#### target=*text*

*Nepodporováno IE 2.0 a nižším*. Specifikuje jméno okna nebo rámce, ve kterém se odkaz zobrazí.

U atributu target lze také použít speciální hodnoty začínající podtržítkem:

\_blank zobrazí obsah v novém nepojmenovaném okně

\_self zobrazí obsah v aktuálním rámci

\_parent zobrazí obsah v nadřazeném rámci

\_top zobrazí obsah v nejvyšším rámci hierarchie

# title=*text*

Přidává elementu bublinkovou nápovědu.

type=*MIME type*

Specifikuje obsahový typ cílového dokumentu. Např.: text/html, image/jpeg, model/vrml, video/quicktime.

#### **Příklad**

Odkaz na lokální soubor:

<a href="doc.html">Můj dokument</a>

Odkaz na externí soubor:

<a href="http://server/cesta/doc.html">Můj dokument</a>

Skok na jmenný odkaz:

<a href="http://server/cesta/doc.html#jmeno">Třetí odstavec</a>

Skok na jmenný odkaz v aktuálním dokumentu:

<a href="#jmeno">První část dokumentu</a>

Otevření dokumentu v nové instanci prohlížeče (novém okně):

<a href="doc.html" target="\_blank">Dokument v novém</a>

Odeslání emailu:

<a href="mailto: jmeno@domena.cz">Pošli mi email</a>

#### **<abbr>…</abbr>**

# **NS6.0+ | OP4.0+ | HTML4.01 | XHTML1.1**

Bude identifikovat vložený text jako zkratku. Nemá vliv na zobrazení, ale používá se pro kaskádové styly.

#### **Atributy**

+základ, +národní prostředí, +události

title=*text*

Doplní zkratku o její plné znění. Užitečné pro textové prohlížeče, hlasové syntezátory, překládací systémy a vyhledávače.

#### **Příklad**

<abbr title="United Nations">U.N.</abbr>

#### **<acronym>…</acronym>**

#### **NS6.0+ | IE4.0+ | OP4.0+ | HTML4.01 | XHTML1.1**

Označuje akronym. Nemá vliv na zobrazení, ale používá se pro kaskádové styly. Narozdíl od <abbr> se nehláskuje.

#### **Atributy**

+základ, +národní prostředí, +události

#### title=*text*

Doplní akronym o jeho plné znění. Užitečné pro textové prohlížeče, hlasové syntezátory, překládací systémy a vyhledávače.

#### **Příklad**

<acronym title="North Atlantic Treaty Organization">NATO</acronym>

### **<address>…</address>**

# **NN1.0+ | IE1.0+ | OP2.1+ | HTML4.01 | XHTML1.1**

Specifikuje kontaktní informace autora dokumentu, popřípadě jiné adresní údaje. Nejčastěji na začátku nebo na konci webové stránky. Kontakt bývá standardně formátován kurzívou s oboustranným odřádkováním bez dalšího zvláštního odsazení.

#### **Atributy**

+základ, +národní prostředí, +události

#### **Příklad**

<address>Lukáš Honek, email@honek.net</address>

# **<applet>…</applet>**

#### **NN2.0+ | IE3.0+ | OP3.5+ | HTML4.01 | XHTML1.0**

*Zastaralé*. Používá se k umístění Java appletu do webové stránky. Dnes je zastoupen tagem <object>, ale stále se ještě hojně uplatňuje. Některé applety navíc použití tagu <applet> vyžadují. Mimo to, NN4 a IE4 a nižší nepodporují Java applety připojené pomocí tagu <object>.

# **Atributy**

+základ

align=left | right | top | middle | bottom

Zarovnává applet a umožňuje obtékání textu podobně jako u obrázků.

alt=*text*

Zobrazí zadaný alternativní text v případě, že applet nemůže být zobrazen.

#### archive=*URL adresy*

Zadávají se adresy souborů (oddělené mezerou) se třídami a jinými zdroji, které mají být načteny před otevřením samotného appletu.

#### code=*class*

Udává jméno souboru se zkompilovanou třídou appletu. Cesta může být relativní vůči adrese zadané v codebase.

#### codebase*=URL*

Základní URL, ze které jsou applety přijímány.

#### height=*číslo*

Počáteční výška oblasti appletu.

#### hspace=*číslo*

*Zastaralé*. Udává velikost (v pixelech) vkládaného volného místa k pravému a levému okraji appletu.

name=*text*

Identifikuje applet pro lokální odkazy.

#### object=*text*

Odkaz na zdroj s deklarací názvů tříd appletu.

#### vspace=*číslo*

*Zastaralé*. Udává velikost (v pixelech) vkládaného volného místa k hornímu a dolnímu okraji appletu.

#### width=*číslo*

Počáteční šířka oblasti appletu.

### **Příklad**

V ukázce není uveden atribut codebase, takže soubor Bubbles.class je hledán v aktuálním adresáři.

```
<applet code="Bubbles.class" width="500" height="500">Java 
applet zobrazující animaci..</applet>
```
#### **<area>…</area>**

```
NN2.0+ | IE3.0+ | OP2.1+ | HTML4.01 | XHTML1.1
```
Area tag slouží k definování oblasti obrázkové mapy, která bude reagovat při poklepání jako odkaz. Příklad viz. *Struktura kódu*.

### **Atributy**

```
+základ, +národní prostředí, +události, 
+onfocus, onblur
```
#### acceskey=*znak*

Při stisku zvolené přístupové klávesy předá focus odkazovací oblasti.

#### alt=*text*

Zobrazí zadaný alternativní text v případě, že obrázek nemůže být vykreslen.

#### coords=*souřadnice*

Čárkou oddělené souřadnice odkazovací oblasti obrázkové mapy. Počet souřadnic závisí na druhu tvaru zvoleného atributem shape.

#### href=*URL*

Udává URL zdrojového dokumentu nebo jiného webového zdroje, který má být otevřen při kliknutí na definovanou oblast obrázkové mapy.

#### nohref

Boolean hodnota, která v případě uvedení značí, že oblast nemá při poklepání definovánu žádnou akci.

shape=rect | circle | poly

Definuje tvar obrázkové mapy. Výchozí hodnota je rect.

tabindex=*číslo*

Udává pozici aktuálního elementu v požadovaném pořadí pro konkrétní dokument. Používá se pro TAB skoky na jednotlivé odkazy v obrázkové mapě.

**<b>…</b>**

```
NN1.0+ | IE3.0+ | OP2.1+ | HTML4.01 | XHTML1.1
```
Vysází text tučným písmem.

#### **Atributy**

+základ, +národní prostředí, +události

#### **<base>**

**NN1.0+ | IE3.0+ | OP2.1+ | HTML4.01 | XHTML1.1**

Tagem BASE definujeme základní URL adresu dokumentu, vůči které budou vztahovány relativní adresy. Musí být uveden mezi tagy <head>.

# **Atributy**

href=*URL*

Udává bázovou URL.

target=*name*

Specifikuje jméno okna nebo rámce, ve kterém se budou odkazy zobrazovat.

# **<basefont>**

# **NN1.0+ | IE3.0+ | OP2.1+ | HTML4.01 | XHTML1.0**

*Zastaralé*. Upravuje vlastnosti fontu pro text uvedený za tímto tagem. Je-li uveden v hlavičce dokumentu, je platný pro celý dokument. V případě uvedení v těle dokumentu má lokální účinnost.

# **Atributy**

size=*číslo*

Nastaví velikost fontu pomocí HTML hodnot od 1 do 7 (nebo relativní velikost vztaženou k velikosti 3).

### **Pouze Internet Explorer 3.0+**

#### color=*"#rrggbb" nebo název barvy*

Nastavuje barvu textu. Tu zadáváme hexadecimální RGB hodnotou nebo standardizovaným jménem.

#### face=*font*

Nastavuje font, kterým bude text sázen.

# **<bdo>…</bdo>**

```
NS6.0+ | IE5.0+ | OP4.0+ | HTML4.01 | XHTML1.1
```
Potlačí aktuální nastavení směru toku textu. Tzv. bidirectional override.

### **Atributy**

+základ, +národní prostředí

# **<bgsound>**

#### **IE3.0+ | OP2.1+**

*Nestandardní*. Přehraje zvuk (většinou pouze wav a mid) na pozadí po načtení dokumentu. Často se vkládá do hlavičky kvůli brzkému načtení zvukového souboru, i když dle specifikace může být i na jiném místě v dokumentu.

# **Atributy**

loop=*číslo*

Udává počet, kolikrát za sebou bude zvuk přehráván. Konstanta infinite nebo hodnota –1 specifikuje nekonečný počet opakování.

#### src=*URL*

Specifikuje umístění audio souboru.

#### volume=-10000 až 0

Nastavení hlasitosti přehrávání 0 je maximální hlasitost, - 10 000 minimální.

### **Příklad**

<body>

… <bgsound src="intro.mid" loop="-1">

... </body>

# **<big>…</big>**

**NN1.1+ | IE3.0+ | OP2.1+ | HTML4.01 | XHTML1.1**

Vysází vložený text o jednu úroveň větším fontem, než okolní text.

# **Atributy**

+základ, +národní prostředí, +události

# **<blink>…</blink>**

**NN1.0+ | OP7.0+**

*Nestandardní*. Způsobí blikání vloženého textu.

# **<blockquote>…</blockquote>**

#### **NN1.0+ | IE1.0+ | OP2.1+ | HTML4.01 | XHTML1.1**

Vysází text jako dlouhou citaci. Je zobrazována s odsazením ze všech stran. Některé prohlížeče ji sázejí kurzívou. Může obsahovat blokové tagy jako třeba <p> či <table>.

# **Atributy**

+základ, +národní prostředí, +události

cite=*URL*

Poskytuje informace o zdroji citace. Malá podpora prohlížečů.

# **<body>…</body>**

**NN1.0+ | IE1.0+ | OP2.1+ | HTML4.01 | XHTML1.1**

Definuje začátek a konec těla dokumentu. Obsažené atributy ovlivňují celou strukturu webové stránky.

# **Atributy**

```
+základ, +národní prostředí, +události
+onload, onunload
```
#### alink=*"#rrggbb" nebo název barvy*

*Zastaralé*. Nastavuje barvu aktivního odkazu (v čase, kdy je tisknuto tlačítko myši). Barvu zadáváme hexadecimální RGB hodnotou, nebo standardizovaným jménem.

#### background=*URL*

*Zastaralé*. Specifikuje adresu grafického souboru, kterým bude "vydlážděno" pozadí dokumentu.

#### bgcolor=*"#rrggbb" nebo název barvy*

*Zastaralé*. Nastavuje barvu pozadí dokumentu. Barvu zadáváme hexadecimální RGB hodnotou, nebo standardizovaným jménem.

#### link=*"#rrggbb" nebo název barvy*

*Zastaralé*. Nastavuje výchozí barvu všech odkazů obsažených v dokumentu. Barvu zadáváme hexadecimální RGB hodnotou, nebo standardizovaným jménem.

#### text=*"#rrggbb" nebo název barvy*

*Zastaralé*. Nastavuje výchozí barvu veškerého textu, který není formátován styly a pokud se nejedná o odkazy. Barvu zadáváme hexadecimální RGB hodnotou, nebo standardizovaným jménem.

#### vlink=*"#rrggbb" nebo název barvy*

*Zastaralé*. Nastavuje barvu navštívených odkazů. Barvu zadáváme hexadecimální RGB hodnotou, nebo standardizovaným jménem.

#### **Pouze Netscape Navigator 4.0+**

#### marginwidth=*číslo*

Udává vzdálenost (v pixelech) mezi levým a pravým okrajem prohlížeče a textem či grafikou obsaženými v okně.

```
marginheight=číslo
```
Udává vzdálenost (v pixelech) mezi horním a dolním okrajem prohlížeče a textem či grafikou obsaženými v okně.

#### **Pouze Internet Explorer**

```
bgproperties=fixed
```
Pokud je tato vlastnost nastavena na fixed, obrázek tvořící pozadí dokumentu nescrolluje společně s jeho obsahem.

```
leftmargin=číslo
```
Specifikuje vzdálenost (v pixelech) mezi levým okrajem prohlížeče a počátkem textu a grafiky v okně.

```
topmargin=číslo
```
Specifikuje vzdálenost (v pixelech) mezi horním okrajem prohlížeče a horním okrajem textu a grafiky v okně.

rightmargin=*číslo*

Specifikuje vzdálenost (v pixelech) mezi pravým okrajem prohlížeče a textem či grafikou v okně.

#### bottommargin=*číslo*

Specifikuje vzdálenost (v pixelech) mezi spodním okrajem prohlížeče a spodním okrajem textu a grafiky v okně.

#### <br>

```
NN1.0+ | IE1.0+ | OP2.1+ | HTML4.01 | XHTML1.1
```
Zalomí text a začne nový řádek. Nepřidává žádné další prázdné místo.

# **Atributy**

```
+základ
```
clear=all | left | right | none

Specifikuje zalomení textu v okolí plovoucích objektů (obrázky a tabulky). Například zajišťuje vysázení textu pod obrázkem, nikoli vedle něho:

# **Příklad**

```
< p
```

```
 <img src="obr.jpg" align="left" alt="obrazek_1" />Text umístěný 
vedle obrázku.
```

```
</p>
<br clear="left" />
<p>Text vysázený pod obrázkem.</p>
```
# **<button>…</button>**

**NS6.0+ | IE4.0+ | OP5.0+ | HTML4.01 | XHTML1.1** Vytváří tlačítko, které je podobné tlačítkům definovaným pomocí tagu <input>. Nabízí však větší možnosti vykreslování (např. dovoluje použití obrázků).

# **Atributy**

```
+základ, +národní prostředí, +události, 
+onfocus, onblur
```
#### acceskey=*znak*

Při stisku zvolené přístupové klávesy předá focus tlačítku.

disabled

Znemožní uživateli vstup na element.

#### name=*text*

Přiřadí tlačítku unikátní jméno.

#### type=submit | reset | button

Určuje typ a funkci tlačítka. Výchozí submit (potvrzení), dále reset a vlastní button (používaný např. JavaScriptem).

#### value=*text*

Definuje hodnotu, která bude při stisku společně se jménem tlačítka odeslána serveru.

#### tabindex=*číslo*

Udává pozici aktuálního elementu v požadovaném pořadí pro konkrétní dokument. Používá se pro TAB skoky na jednotlivé elementy.

# **<caption>…</caption>**

**NN1.1+ | IE2.0+ | OP2.1+ | HTML4.01 | XHTML1.1**

Titulek tabulky. Pokud je použit, musí být uveden ihned za tagem <table>. Titulek je omezen šířkou tabulky. Zarovnání může být ovlivněno atributem align (nebo valign v IE).

### **Atributy**

+základ, +národní prostředí, +události

align=left | right | top | bottom

*Zastaralé*. Zarovnává titulek tabulky. Výchozí je hodnota top.

#### valign=top | bottom

*Pouze IE2.0+*. Zarovnává titulek tabulky k hornímu nebo dolnímu okraji. Výchozí je hodnota top.

#### **<center>…</center>**

#### **NN1.0+ | IE1.0+ | OP2.1+ | HTML4.01 | XHTML1.0**

*Zastaralé*. Centruje obsah HTML elementů horizontálně (zkrácené vviádření pro <div align="center">...</div>).

#### **Atributy**

+základ, +národní prostředí, +události

#### **<cite>…</cite>**

**NN1.0+ | IE1.0+ | OP2.1+ | HTML4.01 | XHTML1.1**

Označuje citaci. Typicky odkazuje například na jiný dokument, knihu, článek atd. Prohlížeče ji většinou sází kurzívou.

#### **Atributy**

+základ, +národní prostředí, +události

#### **<code>…</code>**

**NN1.0+ | IE1.0+ | OP2.1+ | HTML4.01 | XHTML1.1** Specifikuje počítačový zdrojový kód. Bývá prohlížeči zobrazován neproporcionálním písmem, tradičně např. Courier.

#### **Atributy**

+základ, +národní prostředí, +události

#### **<col>**

# **NS6.0+ | IE3.0+ | OP4.0+ | HTML4.01 | XHTML1.1**

Definuje hodnoty atributů pro jeden nebo více sloupců v tabulce. Tagy se vztahují ke sloupcům v tom pořadí, v jakém jsou zapsány. <col> by měl být používán pouze ve spojení s <colgroup>.

#### **Atributy**

+základ, +národní prostředí, +události

align=left | center | right | justify | char

*Zastaralé*. Zarovnává obsah buňky sloupce. Výchozí je hodnota left.

char=*znak*

Znak, na který se vztahuje zarovnání vyžádané atributem align.

charoff=*pixely, %*

Specifikuje v pixelech nebo procentech offset pro první výskyt znaku char na každém řádku.

```
span=číslo
```
Počet spojených sousedních sloupců pro které budou nastavení společná.

valign=top | middle | bottom | baseline

Určuje způsob vertikálního zarovnání obsahu buňky.

#### width=*pixely, %, i\**

Specifikuje šířku každého sloupce zahrnutého do skupiny pomocí span. Hodnota je udávána buď přímo v pixelech, v procentech velikosti tabulky, nebo relativně:

*i* zastupuje celočíselnou hodnotu. Šířka bude brána z rozdělení zbývající šířky v poměru čísla stojícího před znakem \*.

# **<colgroup>**…</colgroup>

# **NS6.0+ | IE3.0+ | OP7.0+ | HTML4.01 | XHTML1.1**

Pomocí tohoto tagu můžeme nastavit formátování několika sloupců v tabulce. Zrychluje zobrazení jednotlivých částí tabulky. Koncový tag je volitelný.

# **Atributy**

+základ, +národní prostředí, +události

align=left | center | right | justify | char

*Zastaralé*. Zarovnává text v buňce sloupce. Výchozí je hodnota left.

char=*znak*

Znak, na který se vztahuje zarovnání vyžádané atributem align.

```
charoff=pixely, %
```
Specifikuje v pixelech offset pro první výskyt znaku char na každém řádku.

```
span=číslo
```
Počet sousedních sloupců pro které budou nastavení společná.

```
valign=top | middle | bottom | baseline
```
Určuje způsob vertikálního zarovnání obsahu buňky.

```
width=pixely, %, i*
```
Specifikuje šířku každého sloupce zahrnutého do skupiny pomocí span. Hodnota je udávána buď přímo v pixelech, v procentech velikosti tabulky, nebo relativně:

i zastupuje celočíselnou hodnotu. Šířka bude brána z rozdělení zbývající šířky v poměru čísla stojícího před znakem \*.

# **Příklad**

Čísla v prvních dvou sloupcích budou modrá.

```
<table border="1">
<colgroup span="2" style="color:blue;" />
```
 <tr>  $<$ td>1 $<$ /td>  $<$ td>2 $<$ /td> <td>3</td>  $<$ /tr $>$ </table>

#### **<comment>…</comment>**

**IE1.0+**

*Nestandardní*. Uvozuje komentář, který nebude prohlížečem zobrazen. Lze použít pro zpřehlednění a vysvětlení zdrojového kódu.

#### **<dd>**…</dd>

#### **NN1.0+ | IE1.0+ | OP2.1+ | HTML4.01 | XHTML1.1**

Vysvětluje pojem z definičního seznamu. Je odsazen o jednu úroveň od levého okraje. Koncový tag je volitelný. Příklad viz. dl.

#### **Atributy**

+základ, +národní prostředí, +události

#### **<del>…</del>**

**NS6.0+ | IE4.0+ | OP4.0+ | HTML4.01 | XHTML1.1**

Označuje odstraněný text. Bývá zobrazován přeškrtnutý. Používá se např. v situacích, kdy je účelné, aby byl vidět postup korekce.

#### **Atributy**

+základ, +národní prostředí, +události

#### cite=*URL*

Odkazuje na dokument, který obsahuje vysvětlení úprav textu.

#### datetime=YYYY-MM-DDThh:mm:ssTZD

Specifikuje datum a čas provedené změny. Oddělovací T musí být velké. YYYY zastupuje čtyřmístný formát roku, MM měsíc, DD den, hh hodinu, mm minutu a ss sekundu.
TZD označuje změnu času vzhledem k časovému pásmu, přičemž lze použít Z pro mezinárodní čas, +hh:mm nebo – hh:mm při posunu.

### **<dfn>…</dfn>**

**NS6.0+ | IE1.0+ | OP2.1+ | HTML4.01 | XHTML1.1**

Slouží ke zvýraznění definovaného pojmu. Většinou je sázen kurzívou.

#### **Atributy**

```
+základ, +národní prostředí, +události
```
## **<dir>…</dir>**

```
NN1.0+ | IE1.0+ | OP2.1+ | HTML4.01 | XHTML1.0
```
*Zastaralé*. Vytváří adresářový seznam. Slouží k zobrazení jmen souborů. Doporučuje se ale raději používat neuspořádaný seznam.

### **Atributy**

+základ, +národní prostředí, +události

compact

*Zastaralé*. Zobrazí seznam v co nejmenší možné velikosti. Slabá podpora.

# **<div>…</div>**

# **NN2.0+ | IE3.0+ | OP2.1+ | HTML4.01 | XHTML1.1**

Definuje oddíl, který může obsahovat text, tabulky, obrázky atd. Umožňuje přiřadit celému bloku údaje o stylu či jazykové informace. Před i za oddílem se zalamuje řádek. Ve spojení s atributy class nebo id a kaskádovými styly a skripty poskytuje jednoduchou formu formátování velkých celků dokumentu se společnými vlastnostmi.

# **Atributy**

+základ, +národní prostředí, +události

align=left | center | right | justify

*Zastaralé*. Zarovnává obsah bloku vlevo, na střed, vpravo nebo do sloupce.

### **<dl>…</dl>**

```
NN1.0+ | IE1.0+ | OP2.1+ | HTML4.01 | XHTML1.1
```
Definiční seznam. Kombinuje v sobě tagy <dt> a <dd>, které symbolizují termín a jeho vysvětlení. Příklad viz. dd.

### **Atributy**

+základ, +národní prostředí, +události

compact

*Zastaralé*. Zobrazí seznam v co nejmenší možné velikosti. Slabá podpora prohlížečů.

#### **Příklad**

```
<dl>
<dt>Káva</dt>
  <dd>Černý horký nápoj</dd>
<|d|
```
#### **<dt>**…</dt>

```
NN1.0+ | IE1.0+ | OP2.1+ | HTML4.01 | XHTML1.1
```
Značí termín v definičním seznamu. Zobrazuje se vždy na novém řádku u levého okraje stránky.

#### **Atributy**

+základ, +národní prostředí, +události

#### **<em>…</em>**

**NN1.0+ | IE1.0+ | OP2.1+ | HTML4.01 | XHTML1.1**

Slouží ke zvýraznění textu. Typicky sázený kurzívou.

#### **Atributy**

+základ, +národní prostředí, +události

### **<fieldset>…</fieldset>**

**NS6.0+ | IE4.0+ | OP4.0+ | HTML4.01 | XHTML1.1**

Seskupuje prvky formuláře a ohraničuje je rámečkem. Ten může obsahovat titulek zadaný pomocí prvku legend. Vzhled rámečku ovlivňujeme pomocí stylů. Usnadňuje přístup k obsaženým prvkům. Starší prohlížeče tento tag ignorují.

# **Atributy**

+základ, +národní prostředí, +události

# **<font>…</font>**

**NN1.0+ | IE1.0+ | OP2.1+ | HTML4.01 | XHTML1.0**

*Zastaralé*. Slouží k základním změnám vlastností fontu jako jsou typ, velikost a barva.

# **Atributy**

+základ, +národní prostředí

### color=*"#rrggbb" nebo název barvy*

*Zastaralé*. Nastavuje barvu textu. Tu zadáváme hexadecimální RGB hodnotou nebo standardizovaným jménem.

# face=*font*

*Zastaralé*. Nastavuje font, kterým bude text sázen. Font musí být dostupný na počítači, kde je dokument prohlížen. Může být uvedena i čárkou oddělená posloupnost fontů – první nalezený bude použit.

### size=*číslo*

*Zastaralé*. Nastaví velikost fontu pomocí HTML hodnot od 1 do 7 (nebo relativní velikost vztaženou k velikosti 3).

# **Příklad**

<font color="red" face="Arial, Helvetica" size="7">Největší červené písmo Arialem nebo Helveticou</font>

<font color="red" face="Arial, Helvetica" size="+4">Stejný výstup jako předchozí příklad.</font>

**<form>…</form>**

Form uzavírá skupinu formulářových prvků, jejichž data budou společně odeslána ke zpracování. Může obsahovat například textové pole, nabídky, check-boxy, radio-buttony a další.

# **Atributy**

+základ, +národní prostředí, +události +onsubmit, onreset

### accept=*seznam MIME typů*

Čárkou oddělené hodnoty specifikují serverem podporované MIME typy. Umožňuje například zakázat upload neuvedených souborů. Nicméně zatím není podporováno prohlížeči.

## accept–charset=*seznam CHARSET hodnot*

Čárkou oddělené údaje o jazykovém kódování dokumentů, které budou postupně serverem zpracovávány. Nepodporováno. Výchozí je hodnota unknown.

### action=*URL*

Adresa dokumentu (nejčastěji skriptu), kterému budou data z formuláře předána ke zpracování. Výchozí hodnotou je aktuální dokument.

### enctype=*kódování*

Způsob kódování dat při metodě přenosu post. Hodnotou může být jakákoli MIME deklarace. Výchozí je application/x-www-form-urlencode, nebo v případě přenosu souboru multipart/form-data.

# method=get | post

Určuje, jakým způsobem budou data z formuláře odeslána. Výchozí hodnota get přenáší data jako součást URL, tedy v řádku adresy. Hodnota post nastavuje přenos tak, aby data nebyla "vidět".

#### name=*text*

Pojmenuje element formuláře. Využití například ve spojení se styly a skripty.

#### target=*name*

Definuje jméno rámce, ve kterém se zobrazí výsledky zpracování formuláře.

#### **<frame>**

# **NN2.0+ | IE3.0+ | OP2.1+ | HTML4.01 | XHTML1.0**

Vymezuje prostor pro jiný dokument – rámec. Definice musí být umístěna uvnitř tagů <frameset>.

#### **Atributy**

+základ

#### bordercolor=*"#rrggbb" nebo název barvy*

*Nestandardní. IE4.0+ a NN3.3+*. Nastavuje barvu okraje rámce. Barvu zadáváme hexadecimální RGB hodnotou nebo standardizovaným jménem.

#### frameborder= 1 | 0

Atribut určuje, zda bude okolo rámce vykreslen okraj. Některé prohlížeče vyžadují kombinaci více prvků pro potlačení viditelného okraje rámce. Starší prohlížeče mohou vyžadovat použití hodnot "yes | no", namísto logických hodnot 1 a 0. Odstranění okraje znemožní uživateli změnu velikosti rámce.

#### longdesc=*URL*

Přidává odkaz na kompletní samostatný dokument, ze kterého vychází rámec, nebo také když jde o atributem src nepodporovaný typ souboru. Zatím jen slabá podpora.

#### marginwidth=*číslo*

Udává velikost (v pixelech) levého a pravého vnitřního okraje rámce. Negativní hodnota není dovolena.

#### marginheight=*číslo*

Udává velikost (v pixelech) horního a dolního vnitřního okraje rámce. Negativní hodnota není dovolena.

#### name=*text*

Přiřadí identifikační jméno rámci. To může sloužit jako cíl (target) pro další odkazy, které v něm zobrazí požadovaný dokument. Prohlížeče, které neumí s rámci pracovat zobrazují jméno rámce jako odkaz.

#### noresize

Zabrání uživatelským změnám velikosti rámce.

### scrolling=auto | yes | no

Výchozí hodnota auto nechává na prohlížeči, aby sám podle prostoru na obrazovce v případě potřeby opatřil rámec vertikálním nebo horizontálním posuvníkem. Yes zapříčiní zobrazení posuvníků vždy, no nikdy.

#### src=*URL*

Určuje umístění a název dokumentu, který má být v rámci zobrazen.

### **<frameset>…</frameset>**

#### **NN2.0+ | IE3.0+ | OP2.1+ | HTML4.01 | XHTML1.0**

Definuje skupinu rámců. Pomocí tohoto tagu lze stránku rozdělit na dvě a více obdélníkových oblastí, do kterých je možné načítat jiné – samostatné dokumenty. Frameset uvádíme za hlavičkou namísto tagu body. Nejdůležitější jsou atributy cols a rows. Příklad viz. *Struktura kódu*.

### **Atributy**

```
+základ, +národní prostředí, +události
+onload, onunload
```
#### border=*číslo*

*Nestandardní*. Pokud je povoleno vykreslení okraje, nastaví jeho tloušťku.

### bordercolor=*"#rrggbb" nebo název barvy*

*Nestandardní*. *IE4.0+ a NN3.3+*. Nastavuje barvu okraje všem rámcům. Barvu zadáváme hexadecimální RGB hodnotou nebo standardizovaným jménem.

### cols=*seznam hodnot (velikost v pixelech, %, \*)*

Rozdělí prostor na svislé části, které jsou vymezeny pro jednotlivé dokumenty připojené pomocí frame. Počet svislých částí závisí na počtu zadaných hodnot. Velikost lze zadávat v pixelech, procentuálně vzhledem k volnému místu, nebo pomocí symbolu \*, který označuje zbývající volné místo.

## frameborder= 1 | 0

*Nestandardní*. Atribut určuje, zda bude okolo rámce vykreslen okraj. Některé prohlížeče vyžadují kombinaci více prvků pro potlačení viditelného okraje rámce. Starší prohlížeče mohou vyžadovat použití hodnot "yes | no", namísto logických hodnot 1 a 0. Odstranění okraje znemožní uživateli změnu velikosti rámce. Atribut podporují IE3.0+, NN3.0+ a OP7.0+.

K zajištění kompatibility lze použít následující zápis:

<…frameborder="0" frameborder="no"…>

framespacing=*číslo*

*Pouze Internet Explorer*. Nastavuje velikost (v pixelech) dodatečného místa vkládaného mezi rámce.

```
rows=seznam hodnot (velikost v pixelech, %, *)
```
Rozdělí prostor na vodorovné části, které jsou vymezeny pro jednotlivé dokumenty připojené pomocí frame. Počet těchto částí závisí na počtu zadaných hodnot. Velikost lze zadávat v pixelech, procentuálně vzhledem k volnému místu, nebo pomocí symbolu \*, který označuje zbývající volné místo.

# **<h1>…</h1>**

**NN1.0+ | IE1.0+ | OP2.1+ | HTML4.01 | XHTML1.1** Nadpis. Rozlišujeme mezi šesti úrovněmi. <h1> největší, <h6> nejmenší. Od okolního textu se odlišují tučným fontem a oboustranným vertikálním odsazením (tedy i zalomením řádku). Některé vyhledávací stroje hledí na to, aby webová stránka obsahovala právě jeden h1 element.

# **Atributy**

+základ, +národní prostředí, +události

align=left | center | right

*Zastaralé.* Zarovnává nadpis vlevo, na střed, nebo vpravo.

## **<head>…</head>**

**NN1.0+ | IE1.0+ | OP2.1+ | HTML4.01 | XHTML1.1** Uvozuje hlavičku dokumentu, která obsahuje souhrnné informace. Nezobrazuje se. Prostor hlavičky je vymezen pro další tagy jako jsou base, meta a title.

## **Atributy**

#### profile=*URL*

Lokace předdefinovaného profilu s metadaty, která mohou být použita ve spojení s tagem meta. Zatím podpora pouze v IE6.0.

### **<hr>**

**NN1.0+ | IE1.0+ | OP2.1+ | HTML4.01 | XHTML1.1** Vykreslí horizontální čáru. Bez atributů bývá zobrazena šedou barvou, stínovaná, přes celou šířku stránky.

## **Atributy**

+základ, +národní prostředí, +události

align=left | center | right

*Zastaralé.* Zarovná čáru horizontálně vzhledem ke stránce k levému okraji, na střed, nebo k pravému okraji. Výchozí hodnota je na střed.

#### noshade

*Zastaralé*. Boolean hodnota, která v případě uvedení značí, že čára nebude stínovaná.

```
size=číslo
```
*Zastaralé*. Specifikuje tloušťku čáry (v pixelech).

### width=*číslo | %*

*Zastaralé*. Specifikuje šířku čáry v pixelech, nebo procentuálně vzhledem k šířce stránky (nebo vzhledem k vymezenému prostoru).

# **<html>...</html>**

**NN1.0+ | IE1.0+ | OP2.1+ | HTML4.01 | XHTML1.1** Nepovinné, ale doporučené uvození HTML dokumentu, který by měl být celý uzavřený mezi tyto tagy.

# **Atributy**

dir=ltr | rtl

Specifikuje směr psaní textu pro celý dokument. Hodnoty jsou ltr (zleva doprava) a rtl (zprava doleva).

lang=*kód jazyka*

Specifikuje základní jazyk pro celý dokument. Například en, ja, cs.

version=*DTD*

*Zastaralé*. Určuje typ dokumentu a verzi příslušného formátu (DTD – Document Type Definition). Mělo by být uvedeno pomocí tagu !DOCTYPE, nikoli v HTML.

### **<i>…</i>**

**NN1.0+ | IE1.0+ | OP2.1+ | HTML4.01 | XHTML1.1** Vysází text kurzívou.

# **Atributy**

+základ, +národní prostředí, +události

# **<iframe>…</iframe>**

# **NS6.0+ | IE3.0+ | OP4.0+ | HTML4.01 | XHTML1.0**

Plovoucí rámec vložený do libovolného dokumentu. Párový tag je nutné uvádět! Mezi tyto tagy je vhodné vložit text, popřípadě odkaz na zobrazovaný dokument, jelikož bude zobrazen pouze v prohlížečích, které nepodporují rámce.

# **Atributy**

+základ

align=left | right | top | middle | bottom

*Zastaralé*. Zarovnává plovoucí rámec umístěný vůči okolí podobně jako obrázek.

# frameborder=1 | 0

Atribut určuje, zda bude okolo rámce vykreslen okraj. Výchozí je hodnota 1.

# height=*číslo*

Určuje výšku rámce v pixelech (nebo %). U většiny prohlížečů je výchozí hodnota 150 pixelů.

# hspace=*číslo*

*Nestandardní* atribut, který ve spojení se zarovnáním k pravému či levému okraji nastavuje vnější horizontální okraj rámce. Podpora v IE3.0+ a OP7.0+.

# longdesc=*URL*

Přidává odkaz na kompletní samostatný dokument, ze kterého vychází rámec, nebo také když jde o atributem src nepodporovaný typ souboru. Zatím jen slabá podpora.

# marginwidth=*číslo*

Udává velikost (v pixelech) levého a pravého vnitřního okraje rámce. Negativní hodnota není dovolena.

# marginheight=*číslo*

Udává velikost (v pixelech) horního a dolního vnitřního okraje rámce. Negativní hodnota není dovolena.

### name=*text*

Přiřadí identifikační jméno rámci. To může sloužit jako cíl (target) pro další odkazy.

# scrolling=auto | yes | no

Výchozí hodnota auto nechává na prohlížeči, aby sám podle prostoru na obrazovce v případě potřeby opatřil rámec vertikálním nebo horizontálním posuvníkem. Yes zapříčiní zobrazení posuvníků vždy, no nikdy.

### src=*URL*

Určuje umístění a název dokumentu, který má být v rámci zobrazen.

vspace=*číslo*

*Nestandardní* atribut, který ve spojení se zarovnáním k pravému či levému okraji nastavuje vnější vertikální okraj rámce. Podpora v IE3.0+ a OP7.0+.

width=*číslo*

Určuje šířku rámce v pixelech (nebo %). U většiny prohlížečů je výchozí hodnota 300 pixelů.

### **Příklad**

```
…obsah stránky…
<iframe src="okno.html" align="right">
  Váš prohlížeč nepodporuje rámce! Poklepejte pro 
  zobrazení <a href="okno.html">obsahu</a> okna. 
</iframe>
…obsah stránky…
```
## **<ilayer>…</ilayer>**

**Pouze NN4.x**

*Nestandardní*. Podobná funkce jako layer – slouží k zavedení prvku vrstva. Ilayer však není umístěn na stránce absolutně, ale relativně – plovoucí objekt.

### **<img>**

**NN1.0+ | IE1.0+ | OP2.1+ | HTML4.01 | XHTML1.1**

Vloží do dokumentu obrázek.

### **Atributy**

+základ, +události

align=left | right | top | middle | bottom

*Zastaralé.* Zarovnává obrázek vůči okolí vlevo, vpravo, k hornímu okraji, vertikálně na střed nebo k dolnímu okraji. Horizontálně lze obrázek vystředit vložením do centrovaného bloku.

alt=*text*

Zobrazí zadaný alternativní text v případě, že obrázek nemůže být vykreslen. Stejně tak v textových prohlížečích.

### border=*číslo*

*Zastaralé.* Nastavuje tloušťku rámečku vykresleného okolo obrázku. Při použití nulové hodnoty nebude zobrazen žádný rámeček.

### height=*číslo*

Nastavuje výšku obrázku. Nejčastěji v pixelech, lze i procentuelně vzhledem k velikosti stránky. Uvedení tohoto atributu společně s width umožňuje rychlejší zobrazení stránky, jelikož prohlížeč vyhradí pro obrázek místo dříve, než je načten.

### hspace=*číslo*

*Zastaralé.*Určuje velikost vnějších horizontálních okrajů okolo obrázku.

#### ismap

Boolean atribut značící to, že obrázek je na straně serveru definovaná obrázková mapa. Při kliknutí na obrázek jsou na server odeslány souřadnice a poté zpracovány.

### longdesc=*URL*

Přidává odkaz na kompletní samostatný dokument, kde je obrázek popsán textovou formou.

#### src=*URL*

Definuje umístění a název obrázku, který má být zobrazen.

#### usemap=*URL*

Umístění a název uživatelsky definované obrázkové mapy. Netscape vyžaduje, aby mapa byla v aktuálním souboru – tehdy se používá uvozující znak #.

#### vspace=*číslo*

*Zastaralé.*Určuje velikost vnějších vertikálních okrajů okolo obrázku.

### **<input>**

# **NN2.0+ | IE2.0+ | OP2.1+ | HTML4.01 | XHTML1.1**

Vstupní pole. Atribut type určuje o jaký typ formulářového prvku půjde (například tlačítko, checkbox apod.).

## **Atributy**

+základ, +národní prostředí, +události +onblur, onselect, onfocus, onchange

### accept=*MIME type*

Specifikuje čárkou oddělovaný seznam typů souborů, které budou akceptovány. Lze použít pro filtrování. Platné pro type=file.

accesskey=*znak*

Přiřazuje zkratkovou klávesu prvku. Uživatel ke znaku přistupuje pomocí klávesy Alt (PC), CMD (MAC) nebo jinou klávesou specifickou pro konkrétní systém. Platné pro všechny typy, kromě hidden.

align=left | right | top | middle | bottom

*Zastaralé.* Zarovnává obrázek uvnitř grafického tlačítka. Pouze typ image.

alt=*text*

Vypíše zadaný alternativní text v případě, že obrázek nemůže být zobrazen. Platné pro typ image.

checked

Boolean hodnota. V případě uvedení označí pro výběr ("zaškrtne") prvek, u kterého je uvedena. Platné pro typ radio a checkbox.

disabled

Boolean hodnota. "Zakáže" prvek tak, že bude jen pro čtení a nebude přístupný (bude přikryt šedým odstínem). Lze použít u všech typů.

ismap

Boolean atribut značící to, že obrázek je na straně serveru definovaná obrázková mapa. Při kliknutí na obrázek jsou na server odeslány souřadnice a poté zpracovány. Platné pro typ image.

#### maxlength=*číslo*

Udává maximální počet znaků, který lze vložit do pole typu text a password.

#### name=*text*

Přiřadí identifikační jméno prvku. Odesílá se společně s daty a slouží k jejich identifikaci.

#### readonly

Boolean hodnota. Hodnotu a nastavení prvku nepůjde měnit. Platné pro typ text a password.

### size=*číslo*

Udává velikost zobrazovaného prvku (počet znaků). Platné pro typ text a password.

#### src=*URL*

Definuje umístění a název obrázku, který má být zobrazen v grafickém tlačítku. Pouze typ image.

#### tabindex=*číslo*

*HTML 4.01*. Udává pozici aktuálního elementu v požadovaném pořadí pro konkrétní dokument. Hodnota musí být v rozmezí 0 – 32 767. Používá se pro TAB skoky po jednotlivých odkazech na stránce. Platné pro všechny typy kromě hidden.

#### usemap=*URL*

Umístění a název uživatelsky definované obrázkové mapy. Netscape vyžaduje aby mapa byla v aktuálním souboru – tehdy se používá uvozující znak #. Platné pro typ image.

#### value=*text*

Nastavuje výchozí hodnotu formulářovému prvku. Atribut je volitelný s výjimkou typu radio a checkbox. Například zobrazí výchozí text v textovém poli po otevření stránky apod.

### **type**=*druh vstupního pole*

text: obyčejné textové pole. Výchozí volba.

password: textové pole s maskovaným vstupem.

checkbox: zaškrtávací tlačítko.

radio: přepínač. Několik tagů <input type="radio"> stejného jména s různými hodnotami tvoří skupinu možností.

submit: potvrzovací tlačítko, odešle formulář.

reset: tlačítko, které smaže všechna pole, popř. nastaví do výchozích hodnot.

file: tlačítko otevírající dialog pro výběr souboru, který bude zpracován.

hidden: skryté pole. Použití např. při předávání hodnot mezi více formuláři či dokumenty.

image: grafické potvrzující tlačítko. Může odesílat i souřadnice kliknutí.

button: tlačítko ovládané a používané skripty.

# **<ins>…</ins>**

# **NS6.0+ | IE4.0+ | OP4.0+ | HTML4.01 | XHTML1.1**

Označuje vložený text. Bývá zobrazován kurzívou. Používá se např. v situacích, kdy je účelné, aby byl vidět postup korekce.

# **Atributy**

+základ, +národní prostředí, +události

cite=*URL*

Odkazuje na dokument, který obsahuje vysvětlení úprav textu.

### datetime=YYYY-MM-DDThh:mm:ssTZD

Specifikuje datum a čas provedené změny. Oddělovací T musí být velké. YYYY zastupuje čtyřmístný formát roku, MM měsíc, DD den, hh hodinu, mm minutu a ss sekundu. TZD označuje změnu času vzhledem k časovému pásmu, přičemž lze použít Z pro mezinárodní čas, +hh:mm nebo – hh:mm při posunu.

# **<isindex>**

**NN1.0+ | IE1.0+ | OP2.1+ | HTML4.01 | XHTML1.0**

*Zastaralé*. Mělo by být nahrazeno elementem input. Vytvoří jednořádkové textové vstupní pole, které se nejčastěji používalo k zadání vyhledávané fráze. Některé prohlížeče tento element ohraničují nahoře i dole vodorovnou čarou s odřádkováním.

# **Atributy**

+základ, +národní prostředí

#### prompt=*text*

*Zastaralé*. Specifikuje popisek vstupního pole.

# **<kbd>…</kbd>**

**NN1.0+ | IE1.0+ | OP3.5+ | HTML4.01 | XHTML1.1** Označuje uživatelem vložený text. Bývá zobrazován tučným, popřípadě neproporcionálním fontem (například Courier).

## **Atributy**

+základ, +národní prostředí, +události

## **<label>…</label>**

**NS6.0+ | IE4.0+ | OP4.0+ | HTML4.01 | XHTML1.1** Přiřadí informační popisek k jednomu formulářovému prvku. Výhodou je aktivace pole formuláře, i když se poklepe na text popisku. Je vhodné sázet popisek před formulářový prvek, aby výsledný vzhled dával smysl i na prohlížečích, které label nepodporují.

### **Atributy**

```
+základ, +národní prostředí, +události
+onblur, onfocus
```
#### accesskey=*znak*

Přiřazuje zkratkovou klávesu prvku. Uživatel ke znaku přistupuje pomocí klávesy Alt (PC), CMD (MAC) nebo jinou klávesou specifickou pro konkrétní systém.

#### for=*id*

Spojuje popisek s polem pomocí hodnoty id.

# **Příklad**

```
<label for="rodiste">Zadejte rodné město: </label>
<input type="text" id="rodiste" />
```
# **<layer>…</layer>**

**Pouze NN4.x**

*Nestandardní*. Společně s ilayer použitelné pouze v Netscape Navigatoru 4.x. Slouží k zavedení prvku vrstva, který umožňuje překryv.

# **<legend>…</legend>**

**NS6.0+ | IE4.0+ | OP7.0+ | HTML4.01 | XHTML1.1** Titulek sady formulářových polí sdružených pomocí tagu fieIdset. Musí být uveden na prvním místě, před definicí dalších prvků. Usnadňuje přístup k formulářovým polím i v textových prohlížečích.

# **Atributy**

+základ, +národní prostředí, +události

#### accesskey=*znak*

Přiřazuje zkratkovou klávesu prvku. Uživatel ke znaku přistupuje pomocí klávesy Alt (PC), CMD (MAC) nebo jinou klávesou specifickou pro konkrétní systém

align=left | right | top | bottom

*Zastaralé.* Určuje pozici titulku uvnitř prvku fieldset.

# **<li>**…</li>

**NN1.0+ | IE1.0+ | OP2.1+ | HTML4.01 | XHTML1.1** Uvozuje položku seznamu. Lze použít uvnitř dir, menu, ol nebo ul. Zobrazuje se vždy na začátku nového řádku. Mezi jednotlivými položkami nejsou zvětšené vertikální mezery.

# **Atributy**

+základ, +národní prostředí, +události

compact

*Zastaralé*. Zobrazí položku v co nejmenší možné velikosti. Slabá podpora.

start=*číslo*

*Zastaralé.* Udává počáteční hodnotu prvku u číslovaného seznamu ol. Takže například když chceme začít od jiného čísla než od 1 (popřípadě vztaženo na značení dle atributu type).

## type=*format*

*Zastaralé.* Změní výchozí způsob značení prvků v seznamu.

U neuspořádaného seznamu ul může type nabývat hodnoty disc pro kuličku, circle pro kružnici a square pro čtvereček.

Uspořádaný seznam ol nabízí značení 1 pro klasické číslování, A pro velké písmenkování, a pro malá písmenka, I pro římské číslice a i pro male římské číslice.

value=*číslo*

*Zastaralé.* Udává hodnotu prvku uspořádaného seznamu ol. Následující prvky pokračují v řadě od tohoto čísla výše.

### **<link>**

#### **NN4.0+ | IE3.0+ | OP3.5+ | HTML4.01 | XHTML1.1**

Definuje vztah dokumentu k jinému souboru. Uvádí se pouze do hlavičky dokumentu. Nejčastěji se používá pro připojení externích kaskádových stylů.

# **Atributy**

+základ, +národní prostředí, +události

#### charset=*charset*

Specifikuje kódování připojovaného dokumentu. Hodnota je citlivá na velikost písmen. Např.: ISO-8859-2, UTF-8 atd.

### href=*URL*

Cesta k připojovanému dokumentu.

# hreflang=*LanguageCode*

Specifikuje jazyk připojovaného dokumentu pomocí dvouznakové konstanty. Např: en, en-US, ja, cs.

media=screen | tty | tv | projection | handheld | print | braille | aural | all

Specifikuje výstup na určité médium. Atribut může obsahovat čárkou oddělený seznam více hodnot.

rel=*vztah*

Vytvoří vztah mezi aktuálním a cílovým dokumentem. Nejpoužívanější vztahy jsou stylesheet, next, prev, copyright, index a glossary. Bohužel kromě stylesheet pro specifikaci kaskádových stylů se téměř nepoužívá.

rev=*vztah*

Vytvoří zpětný vztah mezi cílovým a aktuálním dokumentem.

target=*text*

Specifikuje jméno okna nebo rámce, ve kterém se odkazovaný dokument zobrazí.

title=*text*

Definuje titulek cílového dokumentu.

type=*MIME type*

Specifikuje obsahový typ odkazovaného dokumentu. Například text/html nebo text/css.

#### **Příklad**

<link rel="Glossary" href="dict.html" />

Indikuje, že *dict.html* je ve vztahu k aktuálnímu dokumentu jako slovníček.

<link rev="Subsection" href="bar.html" />

Označuje aktuální dokument jako součást jiného dokumentu pod názvem *bar.html*.

# **<listing>...</listing>**

#### **NN1.0+ | IE1.0+ | OP2.1+**

*Zastaralé*. Stejně jako tag pre sází obsažený text tak, jak byl napsán. Používalo se k zobrazení zdrojových kódů a podobně. Prohlížeče používají v případě tohoto tagu pro sazbu textu neproporcionální font. Je však zajímavé, že IE a NN sází obsah o poznání menším fontem, než při použití pre. Naopak NS a OP úplně shodně s pre.

### **<map>...</map>**

**NN2.0+ | IE1.0+ | OP2.1+ | HTML4.01 | XHTML1.1**

Definice aktivních oblastí a jména obrázkové mapy. V dokumentu se nijak nezobrazuje, ale používá se ve spojení s tagy area a img – atribut usemap.

# **Atributy**

+základ, +národní prostředí, +události

#### name=*text*

Přiřadí definici obrázkové mapy jméno, které slouží jako spojení s konkrétním obrázkem.

# **<marque>...</marque>**

## **NS7.0+ | IE2.0+ | OP7.2+**

*Nestandardní*. Uvozuje rolující text. Tag podporovaný pouze Internet Explorerem a některými novějšími prohlížeči. Doporučuje se nepoužívat. Ostatní prohlížeče zobrazí text statický.

### align=top | middle | bottom

Zarovnává běžící text vzhledem k okolnímu textu na řádku.

behavior=scroll | slide | alternate

Způsob rolování textu:

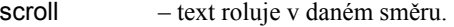

slide – text přijede a zůstane stát.

alternate – text jezdí tam a zase zpět.

### bgcolor=*"#rrggbb" nebo název barvy*

Nastavuje barvu pozadí textu.

# direction=left | right | top | down

Určuje směr rolování textu.

# height=*číslo*

Specifikuje výšku oblasti pro rolování v pixelech.

hspace=*číslo*

Udává velikost (v pixelech) vkládaného volného místa k pravému a levému okraji rolovací oblasti.

loop=*číslo*

Specifikuje počet cyklů. Hodnotou infinity lze nastavit nekonečnou smyčku.

scrollamount=*číslo*

Velikost prázdného prostoru v pixelech mezi dvěma cykly.

scrolldelay=*číslo*

Počet milisekund na dokončení jednoho cyklu.

vspace=*číslo*

Udává velikost (v pixelech) vkládaného volného místa k hornímu a dolnímu okraji rolovací oblasti.

width=*číslo*

Specifikuje šířku oblasti pro rolování v pixelech.

### **<menu>...</menu>**

# **NN1.0+ | IE1.0+ | OP2.1+ | HTML4.01 | XHTML1.0**

*Zastaralé*. Uvozuje seznam typu menu, který slouží pro zobrazení krátkých voleb, například odkazů. Ty jsou tvořeny pomocí tagů li. Dnes nahrazeno neuspořádaným seznamem ul. U většiny prohlížečů jde navíc o totožně sázený element.

# **Atributy**

+základ, +národní prostředí, +události

compact

*Zastaralé*. Zobrazí seznam v co nejmenší možné velikosti. Slabá podpora prohlížečů.

#### **<meta>**

# **NN1.1+ | IE2.0+ | OP3.0+ | HTML4.01 | XHTML1.1**

Specifikuje metadata dokumentu. Tedy například klíčová slova vyskytující se na stránce, shrnutí obsahu, kódování nebo autora. Uvádí se v hlavičce a nejčastěji jsou využívány vyhledávacími stroji.

# **Atributy**

+národní prostředí

#### content=*text*

Udává konkrétní informace, které jsou buďto typu name, nebo http-equiv.

#### http-eqiuv=*text*

Ekvivalent http hlavičky. Používá se ve spojení s content atributem.

#### name=*text*

Specifikuje název typu informace. Např. description, keywords atd. Používá se ve spojení s content atributem.

#### scheme=*text*

*HTML 4.01*. Poskytuje dodatečné informace k interpretaci metadat. Například pro hodnotu date lze zvolit formát následovně: scheme="Month-Day-Year".

#### **Příklad**

Shrnutí obsahu stránky, klíčová slova poskytnutá vyhledávacím strojům a jméno autora HTML dokumentu:

```
<meta name="descritpion" content="Lukas – Personal Page" />
<meta name="keywords" content="Lukas Honek, personalities, 
hobby, work, downloads, links" />
<meta name="author" content="Lukas Honek" />
```
Popis obsahu stránky by měl být opravdu stručný, zhruba do 200 znaků. Seznam klíčových slov by neměl překračovat 1000 znaků.

Datum vytvoření dokumentu se specifikací formátu data pomocí atributu scheme může být následující:

```
<meta scheme=" Month-Day-Year " name="date" content="1994-
11-06T08:49:37+00:00" />
```
Http-equiv lze použít namísto name jedná-li se o informace http hlavičky.

Datum a čas, kdy přestane být dokument aktuální:

```
<meta http-equiv="Expires" content="Sun, 14 Nov 2004 15:00:00 
GMT" />
```
Automatické znovunačtení dokumentu nastane každých 30 sekund. Při zadání jiné URL adresy lze použít i pro přesměrování. Některé vyhledávače ignorují stránky s nastavenou hodnotou Refresh na nízkou úroveň.

```
<meta http-equiv="Refresh" content="30; 
URL=http://www.honek.net/chat/" />
```
Velmi důležité jsou informace o jazyku a kódování stránky:

```
<meta http-equiv="Content-Language" content="cs" />
<meta http-equiv="Content-type" content="text/html; charset=iso-
8859-2" />
```

```
<nobr>...</nobr>
```
### **NN1.0+ | IE1.0+ | OP2.1+**

*Nestandardní*. Zakazuje zalamování řádků. Text se nezalomí, i kdyby dosáhl okraje vymezené oblasti, okno bude opatřeno posuvníkem.

### **Atributy**

```
+základ, +národní prostředí, +události
```
# **<noframes>...</noframes>**

**NN2.0+ | IE3.0+ | OP2.1+ | HTML4.01 | XHTML1.0**

Alternativní obsah pro prohlížeče, které nepodporují rámce. Je vhodné vložit krátké sdělení a odkaz na dokument, který rámce nepoužívá, lze použít i tag body. Uvádí se mezi tagy frameset. Prohlížeče, které rámce zobrazit dokáží, obsah noframes ignorují.

# **Atributy**

+základ, +národní prostředí, +události

## **<noscript>...</noscript>**

**NN3.0+ | IE3.0+ | OP3.0+ | HTML4.01 | XHTML1.1** Alternativní obsah pro prohlížeče, které nepodporují skripty, nebo mají vypnuto jejich zpracování.

### **Atributy**

+základ, +národní prostředí, +události

# **<object>...</object>**

**NS6.0+ | IE3.0+ | OP4.0+ | HTML4.01 | XHTML1.1** Object přidává na stránku libovolný objekt uložený v souboru. Objektem rozumíme například obrázek, zvukový soubor, animaci atd. Jeho funkce je podobná tagu applet, ale má širší využití. Atributy se vkládají pomocí tagů param. Pokud je uvnitř tagů object vloženo něco jiného, bude to považováno za alternativní obsah, který se zobrazí v prohlížečích, které object nepodporují.

# **Atributy**

+základ, +národní prostředí, +události

align= bottom | middle | top | left | right

*Zastaralé*. Zarovnává objekt vzhledem k okolí.

archive=*URL adresy*

Zadávají se adresy souborů (oddělené mezerou) s archivy, které zmenšují čas stahování. Například archivy Javy JAR.

border=*číslo*

*Zastaralé*. Udává šířku okraje (pixely). Výchozí hodnota závisí na prohlížeči.

classid=*URL*

Specifikuje implementaci objektu. Java applety, Python applety a ActiveX komponenty poskytují implementace pomocí připojených objektů, které jsou referencovány atributem classid.

codebase*=URL*

Základní URL, ze které jsou objekty přijímány. Výchozí hodnotou je aktuální adresa.

## codetype*=MIME typ*

Specifikuje MIME typ objektu. Nutné pouze v případě, když prohlížeč nedokáže typ rozeznat z classid atributu.

### data=*URL*

Adresa připojovaného objektu.

declare

*HTML 4.01*. Boolean hodnota, která určuje, že objekt bude deklarován aniž by byl stažen a vykonán.

height=*číslo*

Udává výšku objektu v pocelech nebo procentech.

hspace=*číslo*

*Zastaralé*. Udává velikost (v pixelech) vkládaného volného místa k pravému a levému okraji objektu.

### name=*text*

Identifikuje objekt pro lokální odkazy a skripty.

standby=*text*

*HTML 4.01*. Zobrazí text v průběhu načítání objektu.

### tabindex=*číslo*

Udává pozici aktuálního elementu v požadovaném pořadí pro konkrétní dokument. Hodnota musí být v rozmezí 0 – 32 767. Používá se pro TAB skoky po jednotlivých odkazech na stránce.

# codetype*=MIME typ*

Specifikuje MIME typ přenášených dat.

usemap=*URL*

Umístění a název uživatelsky definované obrázkové mapy.

### vspace=*číslo*

*Zastaralé*. Udává velikost (v pixelech) vkládaného volného místa k hornímu a dolnímu okraji objektu.

### width=*číslo*

Udává šířku objektu v pixelech nebo v procentech.

# **Příklad**

Vložení FLASH animace do HTML dokumentu:

```
<object classid="clsid:D27CDB6E-AE6D-11cf-96B8-
444553540000"
code-
base="http://download.macromedia.com/pub/shockwave/cabs/fla
sh/swflash.cab#version=6,0,40,0"
width="550" height="400" id="myMovieName">
  <param name="movie" value="myFlashMovie.swf" /> 
 \epsilon -param name="quality" value="high" />
  <param name="bgcolor" value="#FFFFFF" />
</object>
```
# **<ol>…</ol>**

# **NN1.0+ | IE1.0+ | OP2.1+ | HTML4.01 | XHTML1.1**

Uspořádaný seznam jehož prvky jsou uvozeny tagy li. Číslování obstarává prohlížeč.

# **Atributy**

+základ, +národní prostředí, +události

#### compact

*Zastaralé*. Zobrazí seznam v co nejmenší možné velikosti. Slabá podpora prohlížečů.

#### start=*číslo*

*Zastaralé*. Udává počáteční hodnotu seznamu.

### type=*format*

*Zastaralé.* Změní výchozí způsob značení prvků v seznamu.

Uspořádaný seznam ol nabízí značení 1 pro klasické číslování, A pro velké písmenkování, a pro malá písmenka, I pro římské číslice a i pro male římské číslice.

# **<optgroup>...</optgroup>**

```
NS6.0+ | IE6.0+ | OP7.0+ | HTML4.01 | XHTML1.1
```
Skupina voleb. Přidá nadpis skupině tématicky podobných voleb u výběrového prvku select. Jednotlivé volby option jsou pod tímto nadpisem odsazené. Nižší verze prohlížečů tento tag ignorují.

# **Atributy**

+základ, +národní prostředí, +události

disabled

Boolean hodnota. Znemožní uživateli vstup na element.

label=*text*

Specifikuje text nadpisu skupiny voleb.

### **Příklad**

```
<select>
  <optgroup label="Nadpis skupinky">
   <option>první</option>
   <option>druhá</option>
  </optgroup>
</select>
```
# **<option>**...</option>

```
NN1.0+ | IE1.0+ | OP2.1+ | HTML4.01 | XHTML1.1
```
Definuje položku u výběrového prvku select. Pokud není definována hodnota value, je s formulářem odesílána hodnota uvedená uvnitř tagu.

# **Atributy**

+základ, +národní prostředí, +události

disabled

Boolean hodnota. Znemožní uživateli vstup na element.

label=*text*

Specifikuje text zobrazovaný ve výběrovém menu, který může být kratší, než odesílaná hodnota. Slabá podpora.

selected

Boolean hodnota. Při inicializaci formuláře bude prvek označen jako zvolený.

#### value=*text*

Definuje hodnotu, která bude společně se jménem nadřazeného výběrového menu odeslána serveru.

**<p>**...</p>

**NN1.0+ | IE1.0+ | OP2.1+ | HTML4.01 | XHTML1.1**

Odstavec. Uzavírací značku se doporučuje používat. Při formátování odstavce pomocí kaskádových stylů je použití počátečního i koncového tagu nutné.

Začátek i konec odstavce doprovází vertikální mezera, která odpovídá zhruba výšce jednoho řádku. Té se lze zbavit pomocí stylů. Následuje-li odstavec ihned za ukončením předchozího, odsazení se nesčítá.

### **Atributy**

+základ, +národní prostředí, +události

align=left | center | right | justify

*Zastaralé*. Zarovnává obsah odstavce (vlevo, na střed, vpravo, do bloku).

#### **<param>**

**NN2.0+ | IE3.0+ | OP3.5+ | HTML4.01 | XHTML1.1**

Parametr tagu object nebo applet. Slouží k předávání proměnných. Parametrů může být několik, musí však být uvedeny na začátku obsahu elementu. Příklad viz. object.

### **Atributy**

id=*text*

Definuje unikátní identifikátor parametru.

name=*text*

Definuje jméno parametru.

value=*text*

Definuje hodnotu parametru.

valuetype=data | ref | object

Určuje typ hodnoty parametru. Výchozí hodnotou je data (indikuje, že atribut value obsahuje řetězec), ref pro URL adresu a object pro URL odkaz na další objekt v dokumentu.

### type=*MIME type*

*HTML 4.01*. Specifikuje obsahový typ cílového dokumentu v případě nastavení valuetype na ref.

### **<pre>...</pre>**

# **NN1.0+ | IE1.0+ | OP2.1+ | HTML4.01 | XHTML1.1**

Uvozuje předformátovaný text. Ten je zobrazen přesně tak, jak byl napsán. Je tolerováno i několik mezer vedle sebe a také je brán zřetel na původní konce řádků. Prohlížeče sázejí text neproporcionálním písmem, typicky Courier. Je-li na začátku či před koncem obsaženo odřádkování, nebere se v potaz, aby nevznikaly velké vertikální mezery.

Umožňuje rychlou publikaci již zformátovaného textu.

### **Atributy**

+základ, +národní prostředí, +události

#### width=*číslo*

*Zastaralé*. Určuje šířku bloku pomocí maximálního množství znaků zobrazitelných na řádku.

# **<q>...</q>**

```
NS6.0+ | IE4.0+ | OP4.0+ | HTML4.01 | XHTML1.1
```
Citace. Na rozdíl od blockquote se používá jen na krátké jednořádkové texty. Některé prohlížeče přidávají uvozovky automaticky.

### **Atributy**

+základ, +národní prostředí, +události

cite=*URL*

Poskytuje informace o zdroji citace. Malá podpora prohlížečů.

#### **<rt>...</rt>**

## **IE5.0+ | XHTML1.1**

*Nestandardní*. Uvozuje popisek, který bude zobrazen nad textem uvedeným v elementu ruby. Pozici lze upravit pomocí stylů.

#### **Atributy**

+základ, +národní prostředí, +události

#### **<ruby>...</ruby>**

#### **IE5.0+ | XHTML1.1**

*Nestandardní*. Uvozuje základní text, nad kterým bude zobrazen popisek uvedený v tagu rt.

#### **Atributy**

+základ, +národní prostředí, +události

#### **Příklad**

 $<sub>ruby></sub>$ </sub> Základní text <rt>text popisku nad základním textem</rt> </ruby>

#### **<s>...</s>**

**NN3.0+ | IE1.0+ | OP2.1+ | HTML4.01 | XHTML1.0**

*Zastaralé*. Obsažený text bude zobrazen přeškrtnutý. Obdobná funkce jako strike.

#### **Atributy**

+základ, +národní prostředí, +události

## **<samp>...</samp>**

#### **NN1.0+ | IE1.0+ | OP2.1+ | HTML4.01 | XHTML1.1**

Ukázka programového kódu, skriptu nebo jiného vzorku. Zobrazován neproporcionálním písmem.

# **Atributy**

```
+základ, +národní prostředí, +události
```
# **<script>...</script>**

# **NN2.0+ | IE3.0+ | OP3.0+ | HTML4.01 | XHTML1.1**

Obsahuje zápis jiného jazyka než HTML – často JavaScript. Ten může být přímo v dokumentu, nebo načten z externího souboru. Deklaraci lze umístit kamkoli v dokumentu, začne se provádět ihned po načtení. Proto je dobré umístit ji do hlavičky, což zajistí "přednačtení" skriptu.

# **Atributy**

# charset=*charset*

Specifikuje kódování cílového dokumentu. Hodnota je citlivá na velikost písmen. Např.: ISO-8859-2, UTF-8 atd.

defer

Boolean hodnota, jejíž uvedení značí, že skript negeneruje žádný obsah a není spojen s žádnou uživatelskou akcí. Tím pádem priorita jeho zobrazení může být nižší – bude zobrazen nakonec.

language=*text*

*Zastaralé*. Identifikuje typ skriptovacího jazyka. Doporučuje se využívat atribut type.

src=*URL*

Specifikuje umístění souboru s externím skriptem.

type=*text*

Identifikuje typ skriptovacího jazyka. Například text/javascript.

# **Příklad**

```
<script type="text/javascript">
 < --
  A=10:
   B=window.prompt("zadej číslo: ");
   VYSLEDEK=A*B;
   document.writeln("Vysledek je:"+VYSLEDEK);
```

```
 //-->
</script>
```
Příkazy skriptu se proto, aby nebyly staršími prohlížeči chápany jako text, uvozují pomocí tagů komentáře. Před uzavírací značkou je navíc přidáno zakomentování JavaScriptové, jelikož Netscape Navigator 4.0 má s uzavírací značkou HTML komentáře problémy.

# **<select>...</select>**

**NN1.0+ | IE1.0+ | OP2.1+ | HTML4.01 | XHTML1.1** Výběrový prvek – zobrazí formulářový element s roletkovým menu, popřípadě vícevýběrové menu. Select by měl být obsažen uvnitř form tagů, nicméně specifikace HTML 4.0 již umožňuje používat select i mimo formulář.

# **Atributy**

```
+základ, +národní prostředí, +události
+onblur, onfocus, onchange
```
### disabled

Boolean hodnota. Znemožní uživateli vstup na element.

### multiple

Boolean hodnota, jejíž uvedení umožňuje výběr více položek definovaných pomocí option. Pokud uvedena není, lze vybrat pouze jednu položku.

#### name=*text*

Přiřadí identifikační jméno prvku. Odesílá se společně s daty a slouží k jejich identifikaci.

#### size=*číslo*

Určuje velikost prvku. V případě hodnoty 1 bude zobrazeno jednořádkové pole s roletkovým menu. Pokud bude hodnota větší jak 1, zobrazí se obdélníkové pole. To bude opatřeno rolovacími lištami, jestliže bude obsah větší, než pole samotné.

Výchozí velikost je 1, pokud není povolen výběr více položek. Pokud je multiple aktivní, výchozí velikost závisí na konkrétním prohlížeči (často však 4).

tabindex=*číslo*

Udává pozici aktuálního elementu v požadovaném pořadí pro konkrétní dokument. Používá se pro TAB skoky na jednotlivé prvky.

## **Příklad**

Jednoduchá ukázka pole s možností výběru více položek a "předvybranou" položkou Paměti:

```
<p>Vyberte sekce které budou prohledávány:
  <select name="sections" multiple="multiple">
   <option>Procesory</option>
   <option selected="selected">Paměti</option>
   <option>Pevné disky</option>
   <option>Grafické karty</option>
   <option>Základní desky</option>
  </select>
</p>
```
# <small>...</small>

#### **NN1.1+ | IE3.0+ | OP2.1+ | HTML4.01 | XHTML1.1**

Vysází text zmenšeným písmem. Některé prohlížeče podporují i aplikaci několika small tagů na jeden odstavec textu (nicméně tuto činnost nelze doporučit). Stejně jako elementy tt, i, b, big, stroke, s a u vyjadřuje formu zobrazení, takže by měl být nahrazen kaskádovými styly.

# **Atributy**

+základ, +národní prostředí, +události

# **<spacer>**

**NN3.0+| NS6.2**

*Nestandardní*. V Netscape Navigatoru slouží k vkládání volného místa. Dnes se může použít maximálně pro korekci zobrazení buněk tabulky ve starších NN prohlížečích.

**<span>...</span>**

**NN4.0+ | IE3.0+ | OP3.5+ | HTML4.01 | XHTML1.1**

Logicky vymezený úsek textu, který bude odlišně formátován, nebo s ním bude pracovat skript. Před i za není odřádkováváno a ani jinak není text pomocí tohoto tagu formátován. Ve spojení s atributy class nebo id poskytuje rozšířené možnosti formátování a spojení se styly a skripty.

### **Atributy**

+základ, +národní prostředí, +události

#### **Příklad**

<p><span lang="fr">La Révolution Tranquille</span> zatřásla Quebecem v 60. letech. </p>

## **<strike>...</strike>**

**NN1.1+ | IE1.0+ | OP2.1+ | HTML4.01 | XHTML1.0** *Zastaralé*. Přeškrtne obsažený text horizontální čarou. Doporučuje se používat raději kaskádové styly.

### **Atributy**

+základ, +národní prostředí, +události

## **<strong>...</strong>**

**NN1.0+ | IE1.0+ | OP2.1+ | HTML4.01 | XHTML1.1**

Silné zvýraznění. Téměř všechny prohlížeče jej sázejí tučným fontem.

#### **Atributy**

+základ, +národní prostředí, +události

#### **<style>...</style>**

**NN4.0+ | IE3.0+ | OP3.5+ | HTML4.01 | XHTML1.1**

Umožňuje zápis kaskádového stylu – CSS. Značky STYLE by měly být obsaženy v hlavičce dokumentu.

#### **Atributy**

+národní prostředí

media=screen | tty | tv | projection | handheld | print | braille | aural | all

Specifikuje výstup na určité médium. Atribut může obsahovat čárkou oddělený seznam více hodnot.

### type=*text*

Identifikuje typ připojovaného stylu. Například text/css.

### title=*text*

Přiřadí stylu titulek. Pokud styl titulek nemá, bude vždy použit. Pokud je titulkem opatřen, může uživatel volit mezi více styly. Zatím slabá podpora.

# **<sub>...</sub>**

```
NN1.1+ | IE3.0+ | OP2.1+ | HTML4.01 | XHTML1.1
```
Vysází vložený text jako dolní index.

# **Atributy**

+základ, +národní prostředí, +události

# **Příklad**

Chemické H<sub>2</sub>O značí vodu.

# **<sup>...</sup>**

**NN1.1+ | IE3.0+ | OP2.1+ | HTML4.01 | XHTML1.1** Vysází vložený text jako horní index.

# **Atributy**

+základ, +národní prostředí, +události

# **<table>...</table>**

**NN1.1+ | IE2.0+ | OP2.1+ | HTML4.01 | XHTML1.1** Definice tabulky. Uzavírá celou strukturu tabulky. Při zapomenutí uzavírací značky mohou nastat potíže se zobrazením celé stránky.

# **Atributy**

+základ, +národní prostředí, +události

# align=left | center | right

*Zastaralé*. Zarovnává tabulku vůči okolí. Výchozí je hodnota left. Hodnota center nemusí být všemi prohlížeči akceptována, ale tabulku lze vycentrovat například ve spolupráci s div.

## background=*URL*

*Nestandardní*. Specifikuje adresu grafického souboru, kterým bude "vydlážděno" pozadí tabulky. Starší verze Netscape Navigatoru vkládají obrázek pozadí do každé buňky tabulky.

# bgcolor=*"#rrggbb" nebo název barvy*

*Zastaralé*. Nastavuje barvu pozadí tabulky. Barvu zadáváme hexadecimální RGB hodnotou, nebo standardizovaným jménem.

### border=*číslo*

Nastaví šířku rámečku tabulky a jejich buněk. Výchozí hodnota je 1. Nulovou hodnotou bude vykreslení rámečku potlačeno. Je-li zadán pouze atribut bez hodnoty, bude rámeček vykreslen výchozí hodnotou.

# cellpadding=*číslo*

Specifikuje vnitřní okraj buněk tabulky. Tedy vzdálenost rámečku buňky od jejího obsahu v pixelech. Výchozí hodnotou je 1.

# cellspacing=*číslo*

Specifikuje vnější okraj buněk tabulky. Tedy vzdálenost rámečků sousedních buňek v pixelech. Výchozí hodnotou je 2.

frame=void | above | below | hsides | lhs | rhs | vsides | box | border

Určuje, kde bude vykreslen rámeček:

- void výchozí, rámeček nebude zobrazen.
- above pouze horní strana.
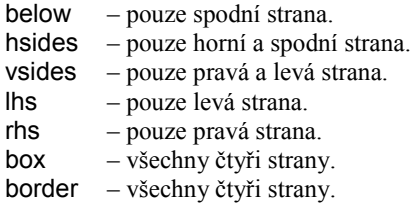

#### height=*číslo*

*Nestandardní*. Určuje minimální výšku tabulky v pixelech (nebo %). Tato hodnota neomezuje konečnou výšku tabulky, čili obsah ji může překročit a výška se přizpůsobí.

hspace=*číslo*

Udává velikost (v pixelech) vkládaného volného místa k pravému a levému okraji tabulky.

rules=all | cols | groups | none | rows

Definuje, jakým způsobem bude vykreslena mřížka tabulky:

none – mřížka nebude vykreslena.

groups – mřížka bude pouze mezi oddíly vymezenými tagy tbody, thead, tfoot a colgroup.

rows – mřížka bude pouze mezi řádky.

cols – mřížka bude pouze mezi sloupci.

all – bude zobrazena kompletní mřížka.

Jestliže je hodnota atributu border nastavena na nenulovou hodnotu, atribut rules je nastaven na výchozí hodnotu all, pokud nebude změněn.

#### summary=*text*

Shrnutí obsahu tabulky. Například pro nevizuální prohlížeče a hlasové syntezátory.

#### vspace=*číslo*

Udává velikost (v pixelech) vkládaného volného místa k hornímu a dolnímu okraji tabulky.

#### width=*číslo*

Specifikuje minimální šířku tabulky (v pixelech nebo procentuálně). Skutečná šířka tabulky může být větší, jestliže bude větší součet šířek všech jejích sloupců.

## **Pouze Internet Explorer**

#### bordercolor=*"#rrggbb" nebo název barvy*

Nastavuje barvu rámečku – střední část. Celý rámeček tvoří tři barvy, aby vznikl dojem 3D efektu. Barvu zadáváme hexadecimální RGB hodnotou nebo standardizovaným jménem.

## bordercolorlight=*"#rrggbb" nebo název barvy*

Nastavuje barvu rámečku – světlý odstín. Celý rámeček tvoří tři barvy, aby vznikl dojem 3D efektu.

### bordercolordark=*"#rrggbb" nebo název barvy*

Nastavuje barvu rámečku – tmavý odstín. Celý rámeček tvoří tři barvy, aby vznikl dojem 3D efektu.

# <span id="page-73-0"></span>**<tbody>**...</tbody>

## **NS6.0+ | IE3.0+ | OP4.0+ | HTML4.01 | XHTML1.1**

Tělo tabulky, lépe řečeno skupina řádků. V jedné tabulce může být více tagů tbody, které musí obsahovat řádky tr. Tbody má význam při vykreslování mřížky, skriptování a také urychluje zobrazování stránek s rozsáhlými tabulkami. Při tisku dlouhých tabulek bude zobrazena hlavička tabulky na každé vytištěné stránce. Podpora browserů není úplná.

### **Atributy**

```
+základ
```
align=left | center | right | justify | char

*Zastaralé*. Zarovnává obsah buňky. Výchozí je hodnota left.

char=*znak*

Znak, na který se vztahuje zarovnání vyžádané atributem align. Zatím nepodporováno.

charoff=*pixely, %*

Specifikuje v pixelech offset pro první výskyt znaku char na každém řádku. Zatím nepodporováno.

#### valign=top | middle | bottom | baseline

Určuje způsob vertikálního zarovnání obsahu buňky.

<span id="page-74-0"></span>**<td>**...</td>

## **NN1.1+ | IE2.0+ | OP2.1+ | HTML4.01 | XHTML1.1**

Definuje buňku umístěnou v řádku tabulky. Může obsahovat většinu elementů včetně další tabulky. Uzavírací tag je nepovinný, ale je vhodné jej používat.

## **Atributy**

+základ, +národní prostředí, +události

### abbr=*text*

*HTML 4.01*. Zkrácený popis obsahu buňky. Umožňuje prohlížeči zobrazit zkrácenou verzi při nedostatku místa, popřípadě může být využíván textovými prohlížeči.

## align=left | center | right | justify | char

*Zastaralé*. Zarovnává obsah buňky vlevo, na střed, vpravo, do bloku a podle znaku.

#### *axis=text*

*HTML 4.01*. Slouží ke kategorizaci buněk tabulky. Může obsahovat čárkou oddělený seznam kategorií. Slabá podpora.

## background=*URL*

*Nestandardní*. Specifikuje adresu grafického souboru, kterým bude "vydlážděno" pozadí tabulky. Podporováno v IE3.0+, NN4.0+ a OP4.0+.

### bgcolor=*"#rrggbb" nebo název barvy*

Nastavuje barvu pozadí buňky.

### colspan=*číslo*

Určuje přesah buňky do dalších sloupců – sloučení. Výchozí hodnota je 1. Podle HTML 4.01 lze hodnotou 0 nastavit sloučení všech dalších buněk do jedné, počínaje aktuální. Nicméně tato možnost je pokryta prohlížeči jen slabě.

## headers=*seznam id*

*HTML 4.01*. Mezerou oddělený seznam id buněk obsahujících hlavičku, kterou lze vztáhnout na aktuální buňku.

Umožňuje textovým prohlížečům a hlasovým syntezátorům poskytovat informace z hlavičky k dané buňce. Slabá podpora.

### height=*číslo*

*Zastaralé*. Určuje minimální výšku buňky v pixelech (nebo % vztažená na udanou výšku tabulky). Tato hodnota neomezuje konečnou výšku buňky, čili obsah ji může překročit a výška se přizpůsobí. Nejvyšší buňka v řádku určuje výslednou výšku celého řádku.

#### char=*znak*

*HTML 4.01*. Znak, na který se vztahuje zarovnání vyžádané atributem align.

### charoff=*pixely, %*

*HTML 4.01*. Specifikuje v pixelech offset pro první výskyt znaku char na každém řádku.

#### nowrap

*Zastaralé*. Při uvedení tohoto atributu bude vypnuto automatické zalamování řádků pro aktuální buňku. Odřádkování lze vynutit pomocí BR nebo P. Slabá podpora.

#### rowspan=*číslo*

Přesah buňky na další řádky – sloučení. Výchozí hodnota je 1. Nulová hodnota značí, že aktuální buňka bude rozprostřena přes všechny následující řádky (podpora této volby je však malá).

## scope=row | col | rowgroup | colgroup

*HTML 4.01*. Specifikuje oblast tabulky, které bude aktuální buňka poskytovat informace jako hlavička. Jedná se o alternativu atributu headers s odlišnými možnostmi. Slabá podpora.

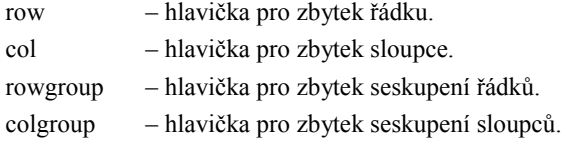

valign=top | middle | bottom | baseline

Určuje způsob vertikálního zarovnání obsahu buňky. Výchozí hodnota je middle.

#### width=*číslo*

*Zastaralé*. Specifikuje minimální šířku buňky v pixelech nebo procentuálně. Skutečná šířka buňky může být větší, jestliže bude větší její obsah. Šířka nastavená v buňce prvního řádku bude stejná pro celý sloupec. Pokud bude v následujících řádcích buňka širší, rozšíří se celý sloupec.

#### **Pouze Internet Explorer**

#### bordercolor=*"#rrggbb" nebo název barvy*

Nastavuje barvu rámečku – střední část. Celý rámeček tvoří tři barvy, aby vznikl dojem 3D efektu. Barvu zadáváme hexadecimální RGB hodnotou nebo standardizovaným jménem.

#### bordercolorlight=*"#rrggbb" nebo název barvy*

Nastavuje barvu rámečku – světlý odstín. Celý rámeček tvoří tři barvy, aby vznikl dojem 3D efektu.

#### bordercolordark=*"#rrggbb" nebo název barvy*

Nastavuje barvu rámečku – tmavý odstín. Celý rámeček tvoří tři barvy, aby vznikl dojem 3D efektu.

## <span id="page-76-0"></span>**<textarea>…</textarea>**

**NN1.0+ | IE1.0+ | OP2.1+ | HTML4.01 | XHTML1.1** Rozsáhlé (víceřádkové) vstupní pole. Za implicitní hodnotu je považován text uzavřený v tomto tagu.

### **Atributy**

+základ, +národní prostředí, +události +onblur, onfocus, onchange, onselect

#### accesskey=*znak*

Přiřazuje zkratkovou klávesu prvku. Stisknutím této klávesy se přenese na prvek focus.

#### cols=*číslo*

Specifikuje šířku vstupního pole pomocí počtu znaků. Při zadání většího počtu znaků bude pole podle nastavení buďto rolovat, nebo bude zalamovat řádky.

### disabled

Boolean hodnota. "Zakáže" prvek tak, že bude jen pro čtení a nebude přístupný (bude přikryt šedým odstínem). Lze použít u všech typů.

#### name=*text*

Přiřadí identifikační jméno prvku. Odesílá se společně s daty a slouží k jejich identifikaci.

#### readonly

Boolean hodnota. Hodnotu a nastavení prvku nepůjde měnit.

#### rows=*číslo*

Specifikuje výšku vstupního pole pomocí počtu řádků. Při zadání většího počtu řádků bude pole rolovat.

#### tabindex=*číslo*

Udává pozici aktuálního elementu v požadovaném pořadí pro konkrétní dokument. Hodnota musí být v rozmezí 0 – 32 767. Používá se pro TAB skoky po jednotlivých odkazech na stránce.

### wrap=off | virtual | physical

*Nestandardní*. Určuje způsob zalamování řádků. Atribut off zalamování vypíná – uživatel musí zadávat konce řádků ručně. Virtual uživatelské odřádkování zobrazí, ale toto formátování s daty formuláře nepřenese. Physical zalamování řádků zobrazuje a současně jej i přenáší s formulářovými daty.

# <span id="page-77-0"></span>**<tfoot>**…</tfoot>

**NS6.0+ | IE3.0+ | OP4.0+ | HTML4.01 | XHTML1.1** Zápatí tabulky. Obdobné tagu thead. Musí obsahovat alespoň jeden řádek tr.

# **Atributy**

+základ, +národní prostředí, +události

align=left | center | right | justify | char

*Zastaralé*. Zarovnává obsah buňky.

## char=*znak*

Znak, na který se vztahuje zarovnání vyžádané atributem align.

charoff=*pixely, %*

Specifikuje v pixelech offset pro první výskyt znaku char na každém řádku.

valign=top | middle | bottom | baseline

Určuje způsob vertikálního zarovnání obsahu buňky.

# <span id="page-78-0"></span>**<th>**…</th>

```
NN1.1+ | IE2.0+ | OP2.1+ | HTML4.01 | XHTML1.1
```
Buňka hlavičky tabulky. Obdobné tagu td, ale obsah je vysázen tučně a horizontálně vystředěný.

# **Atributy**

+základ, +národní prostředí, +události

abbr=*text*

*HTML 4.01*. Zkrácený popis obsahu buňky. Umožňuje prohlížeči zobrazit zkrácenou verzi při nedostatku místa, popřípadě může být využíván textovými prohlížeči a hlasovými syntezátory.

align=left | center | right | justify | char

*Zastaralé*. Zarovnává obsah buňky.

```
axis=text
```
*HTML 4.01*. Slouží ke kategorizaci buněk tabulky. Může obsahovat čárkou oddělený seznam kategorií. Slabá podpora.

background=*URL*

Specifikuje adresu grafického souboru, kterým bude "vydlážděno" pozadí tabulky.

#### bgcolor=*"#rrggbb" nebo název barvy*

Nastavuje barvu pozadí buňky. Bgcolor buňky překryje případnou barvou nastavenou v definici řádku tr.

#### colspan=*číslo*

Určuje přesah buňky do dalších sloupců – sloučení. Výchozí hodnotou je 1. Podle HTML 4.01 lze hodnotou 0 nastavit sloučení všech dalších buněk do jedné počínaje aktuální. Nicméně tato možnost je pokryta prohlížeči jen slabě.

#### headers=*seznam id*

*HTML 4.01*. Mezerou oddělený seznam id buněk obsahujících hlavičku, kterou lze vztáhnout na aktuální buňku. Umožňuje textovým prohlížečům a hlasovým syntezátorům poskytovat informace z hlavičky k dané buňce. Slabá podpora.

#### height=*číslo*

*Zastaralé*. Určuje minimální výšku buňky v pixelech (nebo % vztažená na udanou výšku tabulky). Tato hodnota neomezuje konečnou výšku buňky, čili obsah ji může překročit a výška se přizpůsobí. Nejvyšší buňka v řádku určuje výslednou výšku celého řádku.

#### nowrap

*Zastaralé*. Při uvedení tohoto atributu bude vypnuto automatické zalamování řádků pro aktuální buňku. Odřádkování lze vynutit pomocí br nebo p. Slabá podpora.

#### rowspan=*číslo*

Přesah buňky na další řádky – sloučení. Výchozí hodnota je 1. Nulová hodnota značí, že aktuální buňka bude rozprostřena přes všechny následující řádky (podpora této volby je však malá).

## scope=row | col | rowgroup | colgroup

*HTML 4.01*. Specifikuje oblast tabulky, které bude aktuální buňka poskytovat informace jako hlavička. Jedná se o alternativu atributu headers s odlišnými možnostmi. Slabá podpora.

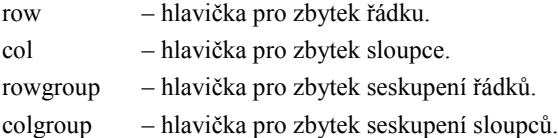

# <span id="page-80-1"></span><thead>...</thead>

```
NS6.0+ | IE3.0+ | OP4.0+ | HTML4.01 | XHTML1.1
```
Záhlaví tabulky. Obdobné tagu tfoot. Musí obsahovat alespoň jeden řádek tr.

#### **Atributy**

+základ, +národní prostředí, +události

align=left | center | right | justify | char

*Zastaralé*. Zarovnává obsah buňky.

#### char=*znak*

Znak, na který se vztahuje zarovnání vyžádané atributem align.

```
charoff=pixely, %
```
Specifikuje v pixelech offset pro první výskyt znaku char na každém řádku.

valign=top | middle | bottom | baseline

<span id="page-80-0"></span>Určuje způsob vertikálního zarovnání obsahu buňky.

#### **<title>…</title>**

#### **NN1.0+ | IE1.0+ | OP2.1+ | HTML4.01 | XHTML1.1**

Titulek dokumentu. Musí by být obsažen v hlavičce každého dokumentu. Zobrazuje se v záhlaví okna prohlížeče, na TaskBaru apod. Taktéž je používán jako prioritní pro vyhledávací stroje. Doporučovaná délka je maximálně 60 znaků.

#### **Atributy**

+národní prostředí

#### <span id="page-81-0"></span>**<tr>**...</tr>

**NN1.1+ | IE2.0+ | OP2.1+ | HTML4.01 | XHTML1.1**

Definuje řádek tabulky. Může obsahovat pouze tagy td a th a sám musí být uvnitř tabulky.

## **Atributy**

+základ, +národní prostředí, +události

align=left | center | right | justify | char

*Zastaralé*. Horizontální zarovnání obsahu buněk v řádku.

background=*URL*

*Nestandardní*. Specifikuje adresu grafického souboru, kterým bude "vydlážděno" pozadí řádku. Podporováno v IE3.0+, NN4.0+ a OP4.0+.

### bgcolor=*"#rrggbb" nebo název barvy*

*Zastaralé*. Nastavuje barvu pozadí buňky. Bgcolor buňky překryje případnou barvou nastavenou v definici řádku tr.

```
char=znak
```
Znak, na který se vztahuje zarovnání vyžádané atributem align.

### charoff=*pixely, %*

Specifikuje v pixelech offset pro první výskyt znaku char na každém řádku.

valign=top | middle | bottom | baseline

Určuje způsob vertikálního zarovnání obsahu buněk v řádku.

## **Pouze Internet Explorer**

### bordercolor=*"#rrggbb" nebo název barvy*

Nastavuje barvu rámečku pro řádek – střední část. Celý rámeček tvoří tři barvy, aby vznikl dojem 3D efektu. Barvu zadáváme hexadecimální RGB hodnotou nebo standardizovaným jménem.

bordercolorlight=*"#rrggbb" nebo název barvy*

Nastavuje barvu rámečku pro řádek – světlý odstín. Celý rámeček tvoří tři barvy, aby vznikl dojem 3D efektu.

bordercolordark=*"#rrggbb" nebo název barvy*

Nastavuje barvu rámečku pro řádek – tmavý odstín. Celý rámeček tvoří tři barvy, aby vznikl dojem 3D efektu.

## <span id="page-82-1"></span>**<tt>…</tt>**

## **NN1.0+ | IE1.0+ | OP2.1+ | HTML4.01 | XHTML1.1**

Teletypový text, nebo také písmo psacího stroje; typicky sázený neproporcionálním fontem (např. Courier). Nejčastěji označuje příklad výstupu či vstupu consoly či terminálu.

#### **Atributy**

+základ, +národní prostředí, +události

#### <span id="page-82-0"></span>**<u>…</u>**

**NN3.0+ | IE1.0+ | OP2.1+ | HTML4.01 | XHTML1.0** *Zastaralé*. Vysázený text bude podtržený.

#### **Atributy**

+základ, +národní prostředí, +události

## <span id="page-82-2"></span>**<ul>…</ul>**

**NN1.0+ | IE1.0+ | OP2.1+ | HTML4.01 | XHTML1.1**

Definuje začátek a konec neuspořádaného seznamu. Jednotlivé položky jsou tvořeny pomocí tagu li. Vykreslení odrážky obstarává prohlížeč.

### **Atributy**

+základ, +národní prostředí, +události

compact

*Zastaralé*. Zobrazí seznam v co nejmenší možné velikosti. Slabá podpora prohlížečů.

#### type=disc | circle | square

*Zastaralé*. Určuje typ odrážky. Hodnoty jsou: disc pro kuličku, circle pro kružnici a square pro čtvereček.

#### <span id="page-83-0"></span>**<var>…</var>**

#### **NN1.0+ | IE1.0+ | OP2.1+ | HTML4.01 | XHTML1.1**

Označuje text jako proměnnou. Sázeno kurzívou. Význam při publikování zdrojových kódů apod.

### **Atributy**

+základ, +národní prostředí, +události

#### **Příklad**

```
<p>Verze HTML bývají značeny ve formátu 
<var>x</var>.<var>x</var>.</p>
```
#### <span id="page-83-1"></span>**<wbr>**

#### **NN1.0+ | IE1.0+**

*Nestandardní*. Indikuje potenciální zalomení textu pokud je obsažen v <nobr>, popřípadě určuje místo, kde bude rozděleno velmi dlouhé slovo.

#### **Příklad**

<nobr>Tento text nebude zalomen, ať je sebedelší!</nobr> <nobr>Avšak tento text<wbr> bude zalomen za slovem "text", pokud řádek přesáhne velikost vymezeného prostoru.</nobr>

## <span id="page-84-0"></span>**<xmp>…</xmp>**

#### **NN1.0+ | IE1.0+ | OP2.1+**

*Nestandardní*. Vysází text neproporcionálním fontem. Zobrazí text včetně HTML značek. Lze použít pro ukázky zdrojových kódů.

## **Příklad**

```
<p>Základní struktura HTML dokumentu je:
  <xmp>
   <html>
   <head> hlavička </head>
   <body> tělo dokumentu </body>
   </html>
 </xmp>
</p>
```
# <span id="page-85-0"></span>**HTML konstanty a entity**

V následující kapitole se budeme zabývat různými klíčovými slovy, konstantami a entitami, které jsou s HTML jazykem úzce spjaty.

# **HTML konstanty a klíčová slova**

Hodnoty některých atributů nejsou ani čísla, ani textové řetězce či znaky, ale speciální klíčová slova, neboli konstanty. To znamená, že ke konkrétnímu jednomu výrazu je přiřazen jeden určitý význam. S přehledem těch nejpoužívanějších se setkáte v tabulkách řazených dle významu:

### **Jména virtuálních rámců**

Používá se převážně u rámců a v atributu target.

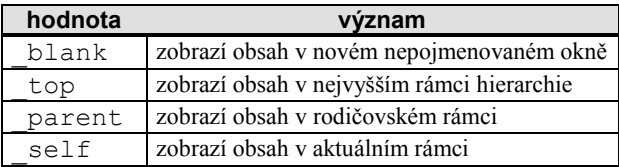

## **Zarovnávání**

Konstanty, které se používají pro zarovnávání obsahu. Nejčastěji v atributech align a valign u tagů <img>, <div>, <p>, <td> ale i u jiných.

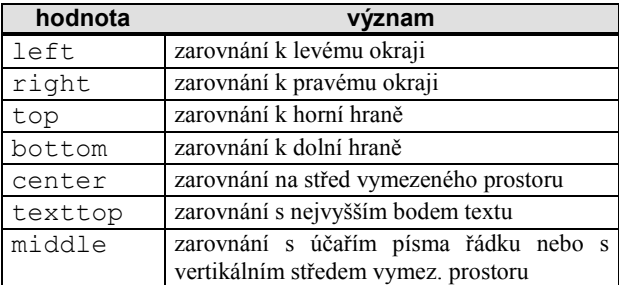

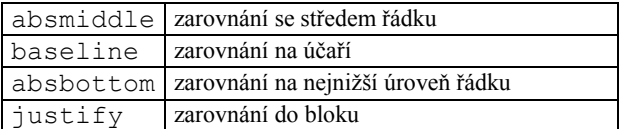

# **Barvy v HTML**

V HTML lze k definování barev použít dvou způsobů. A to pomocí konstanty jedné z 16 barev, které jsou předdefinované; nebo pomocí RGB zápisu.

RGB zápis nám umožňuje namíchat si libovolný odstín barvy. Ten vzniká sloučením tří základních barev – červené, zelené a modré. Pro každou máme vymezeno 256 úrovní, kdy 0 znamená minimální sytost a 255 maximální. Jednotlivé hodnoty barev udáváme dvoumístným hexadecimálním číslem za uvozujícím #.

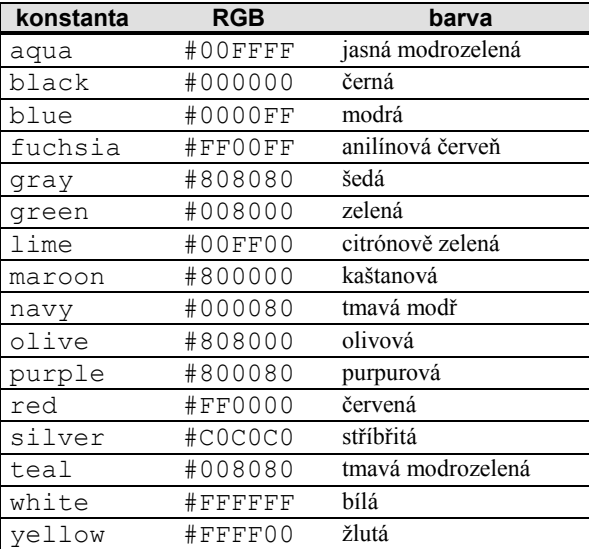

# **Znakové entity**

Vzhledem k tomu, že některé znaky jsou přímo součástí jazyka a nebylo by je tedy v některých případech možné zobrazit, nastupují na scénu znakové entity. Ty začínají znakem & (tzv. ampersand), pokračují hodnotou dané entity a končí středníkem.

Například levou ostrou závorku zobrazíme v HTML dokumentu vložením < entity.

Avšak ne všechny prvky mají své symbolické označení. Nicméně se stejným úspěchem lze použít hodnotu z ASCI tabulky jazyka, ve kterém je dokument prezentován. Takže již zmiňovanou ostrou levou závorku tímto způsobem stvoříme pomocí zápisu <

Znakové entity samozřejmě neslouží pouze k zápisu znaků obsazených HTML značkami, ale zejména pro rychlejší zápis některých nestandardních, matematických, logických nebo jiných těžko konstruovatelných zápisů.

# **Nedělitelná mezera**

Než se dostaneme k přehledu nejpoužívanějších znakových entit, podíváme se na problematiku nedělitelné mezery. Tu vložíme do dokumentu pomocí entity Jak již bylo zmiňováno v úvodu, HTML ignoruje jak odřádkování, tak několik mezer za sebou.

Nedělitelnou mezeru vkládáme do textu tehdy, když chceme zajistit, aby od sebe nebyla oddělena dvě, nebo více slov. To se hodí například u předložek typu a, v, i, s a podobně, u kterých tímto zajistíme, že nezůstanou osamoceny na konci řádku.

Čas od času může nastat situace, kdy je třeba vložit do textu několik mezer za sebou a získat tím horizontální volný prostor. I to lze pomocí nedělitelných mezer učinit, byť jde o jev v typografii velmi nevhodný.

# **Nejpoužívanější symboly**

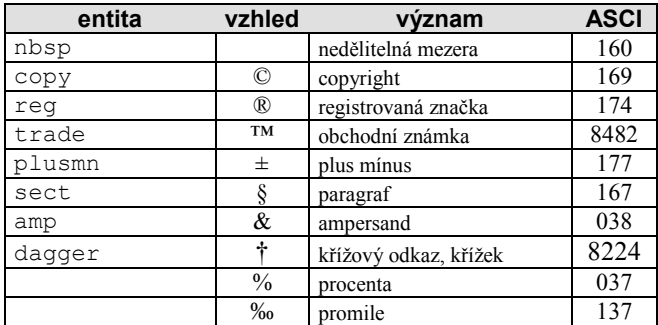

# **Speciální symboly**

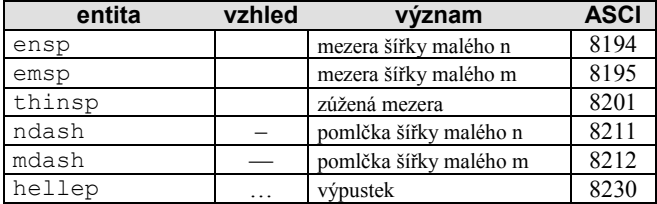

# **Matematické symboly**

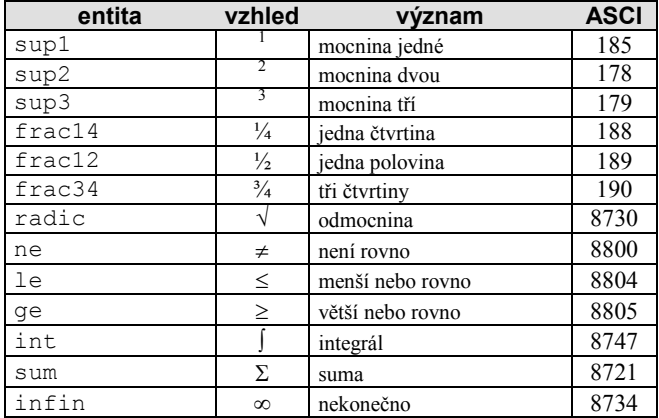

# **Události**

Následující kapitola přináší přehled událostí, které lze připojit k některým HTML prvkům a dále propojit s dalšími programovacími jazyky a skripty.

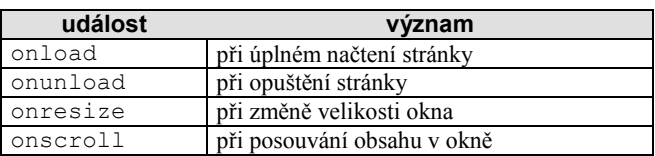

# **Události okna a dokumentu**

# **Události myši**

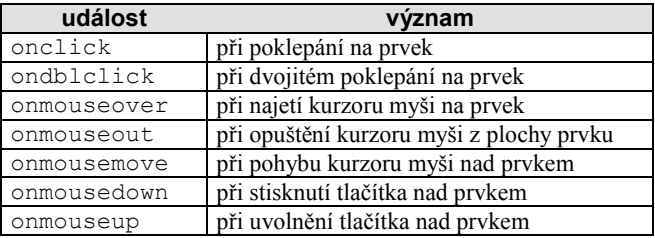

# **Události klávesnice**

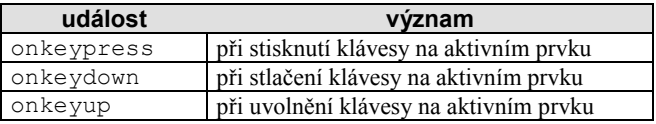

# **Události formuláře a jeho prvků**

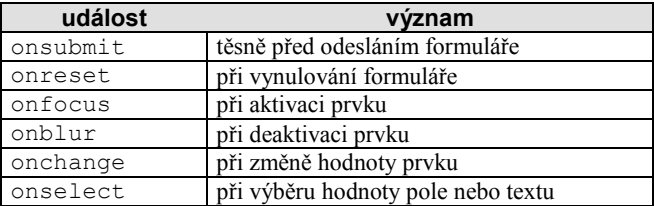

# <span id="page-90-0"></span>**HTML elementy podle významu**

Abecední reference nemusí být při programování vždy to pravé. Proto zde najdete i přehled HTML značek s odkazy na strany, kde se nacházejí, podle jejich významu.

# **Struktura dokumentu**

Základní značky vymezující oblasti dokumentu:

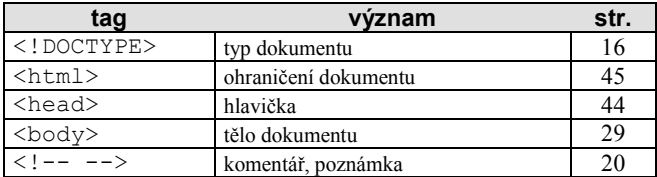

# **Rámce**

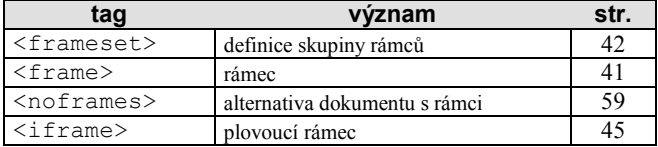

# **Hlavička**

Tagy, které patří do hlavičky dokumentu, tedy za element head:

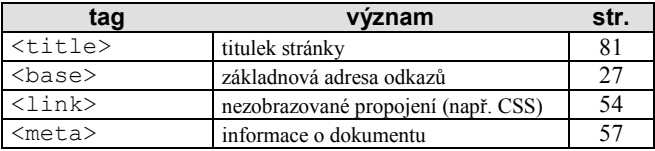

# **Fyzické formátování textu**

Nezabývá se smyslem textu, ale jeho vzhledem – formátuje jej:

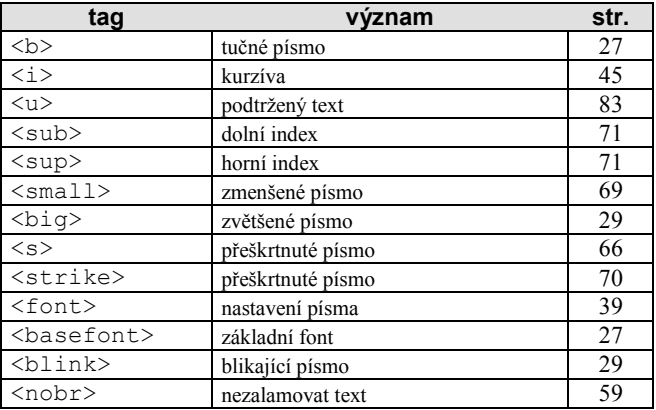

# **Logické formátování textu**

Specifikuje logický význam textu. Původně nemělo mít vliv na vzhled, nicméně dnes je logický význam spojen i s odlišením vzhledu:

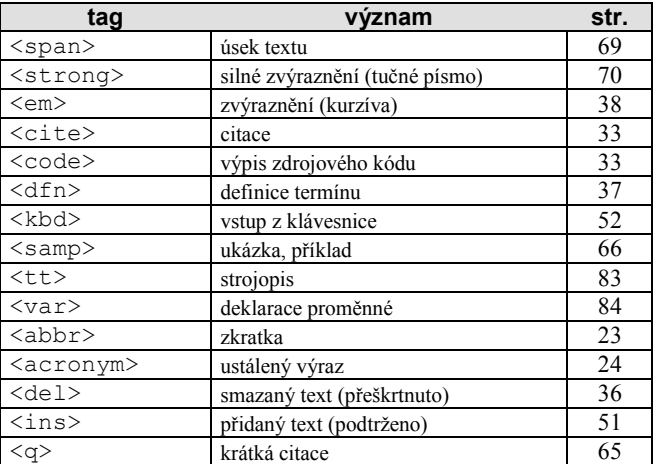

# **Bloky**

Oddíly textu, odstavce a podobně. Vše, za (a před) čím se zalamuje řádek, s výjimkou tabulek a seznamů:

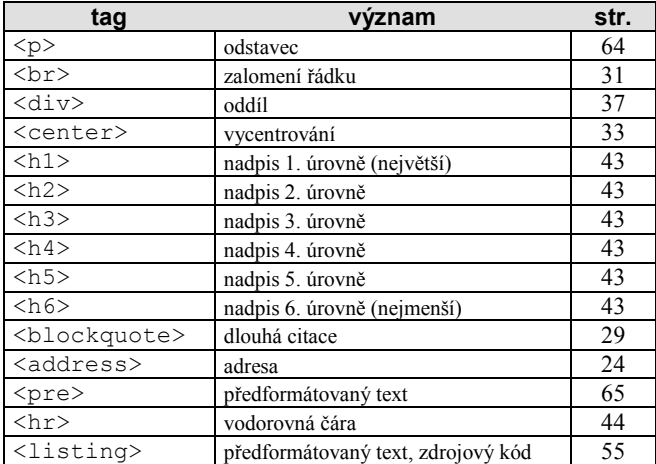

# **Seznamy**

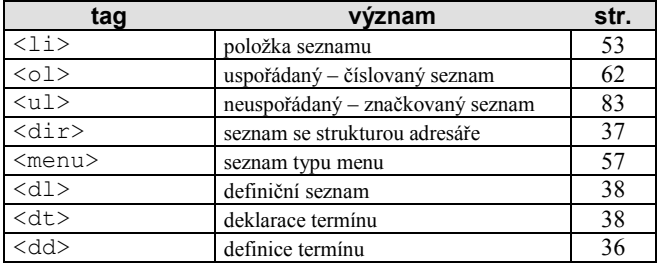

# **Odkazy**

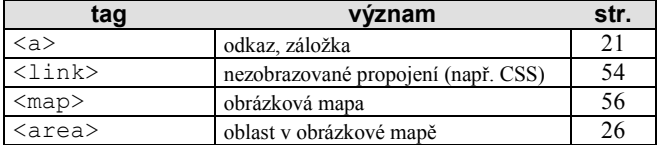

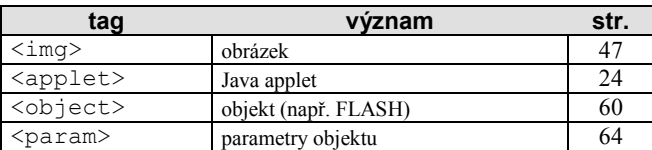

# **Obrázky, multimedia a objekty**

# **Tabulky**

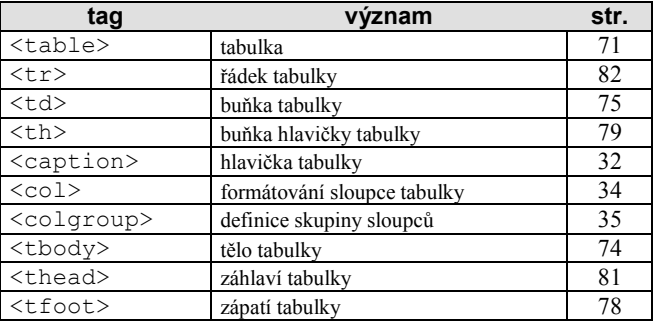

# **Formuláře**

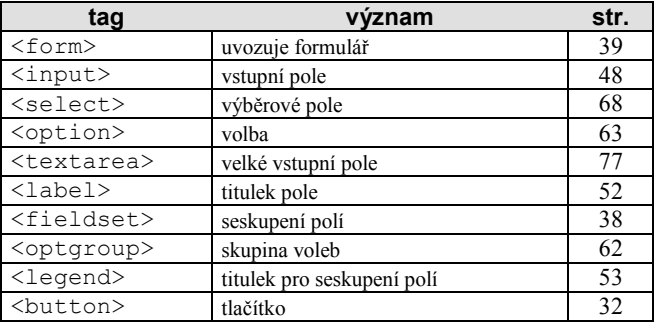

# **Skripty a styly**

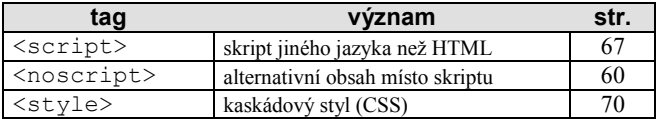

# **Použité zdroje**

**Niederst, Jeniffer:** *HTML Pocket Reference***, O´Reilly, Sebastopol, 2002**

**Spainhour Stephen, Eckstein Robert:** Webmaster v kostce**, Computer Press, Brno 2001**

**Wilson, Brian:** *Index DOT Html***, [www.blooberry.com/indexdot/html,](http://www.blooberry.com/indexdot/html)  28.10.03**

*Jak psát web***[, www.jakpsatweb.cz,](http://www.jakpsatweb.cz/) 27.10.03**

*HTML Help by The Web Design Group***[, www.htmlhelp.org](http://www.htmlhelp.org/)***,* **27.10.03**

*World Wide Web Consortium***[, www.w3.org,](http://www.w3.org/) 27.10.03**

**Marek Prokop:** *Sova v síti***[, www.sovavsiti.cz,](http://www.sovavsiti.cz/) 1.02.04**

# Rejstřík tagů

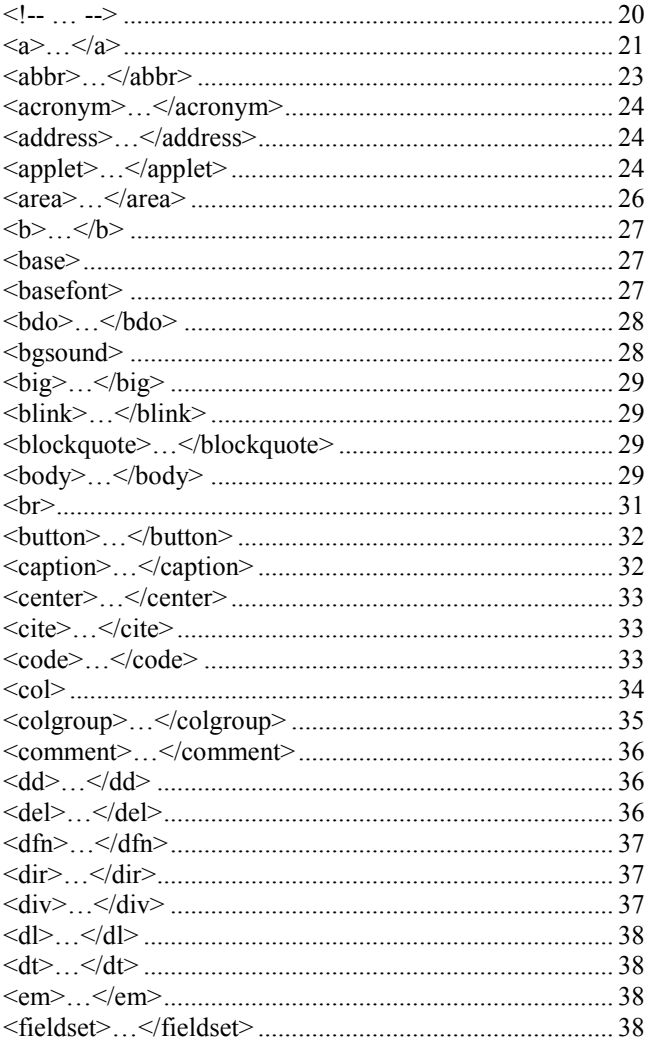

# $www.honek.biz$

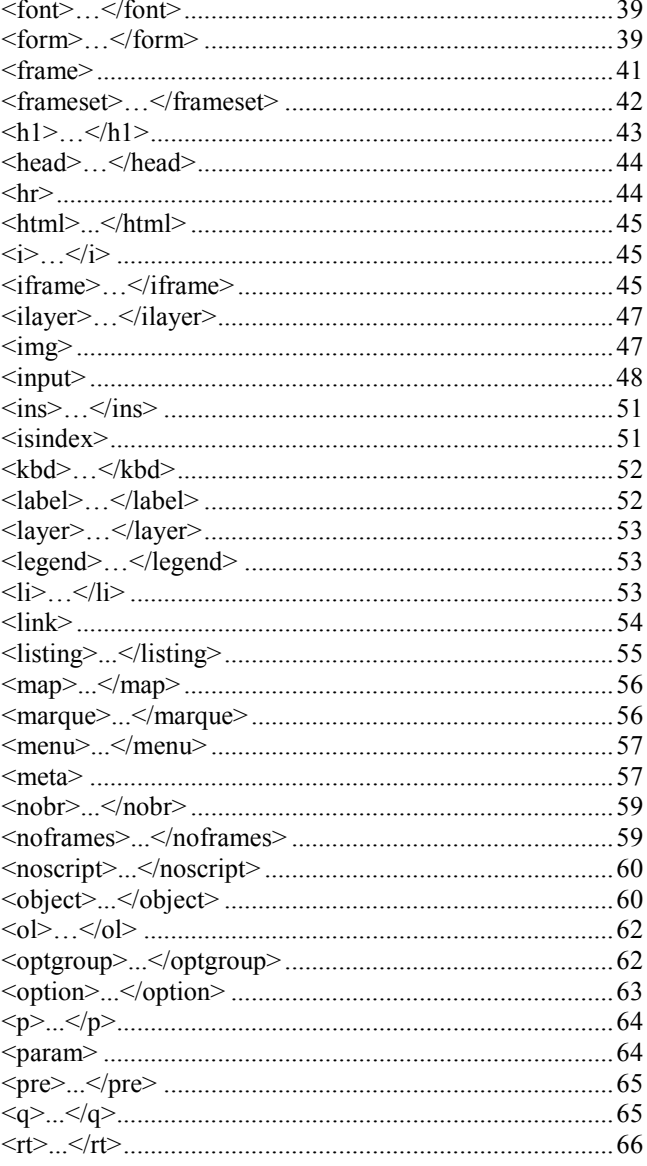

# $www.honek.biz$

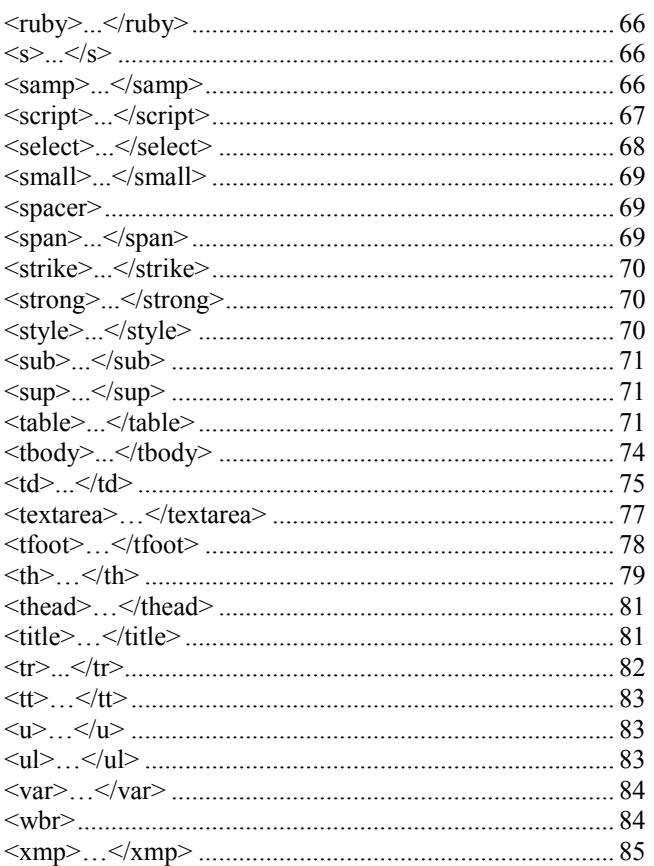